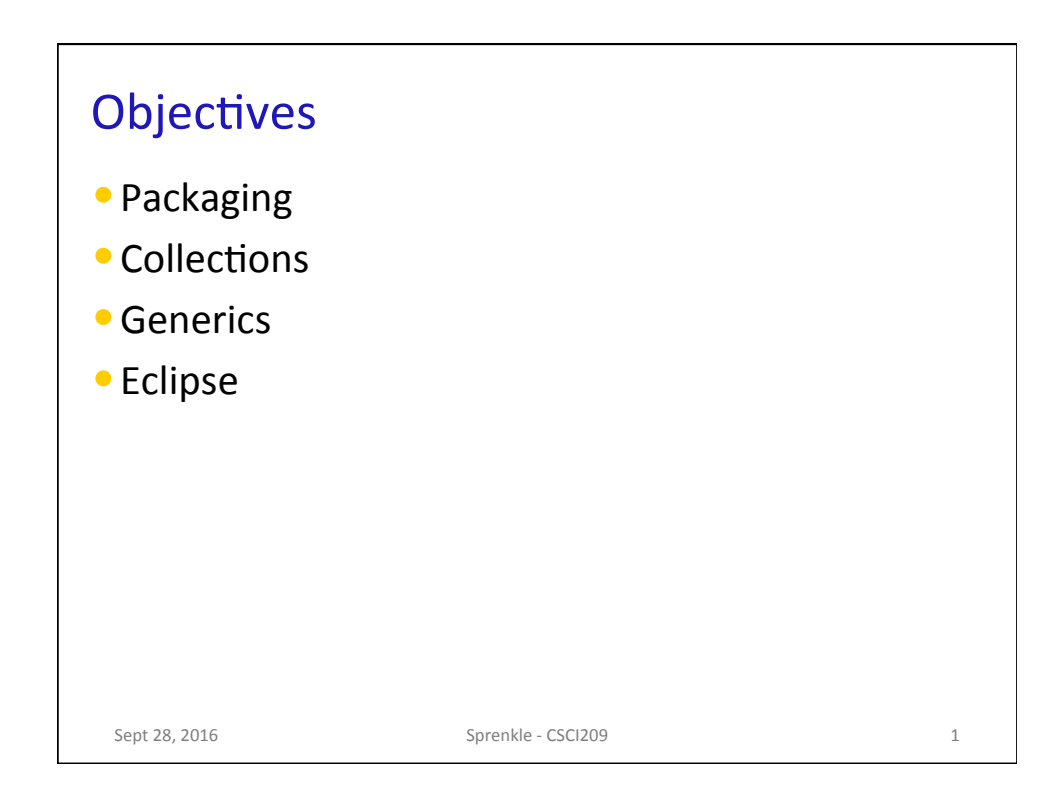

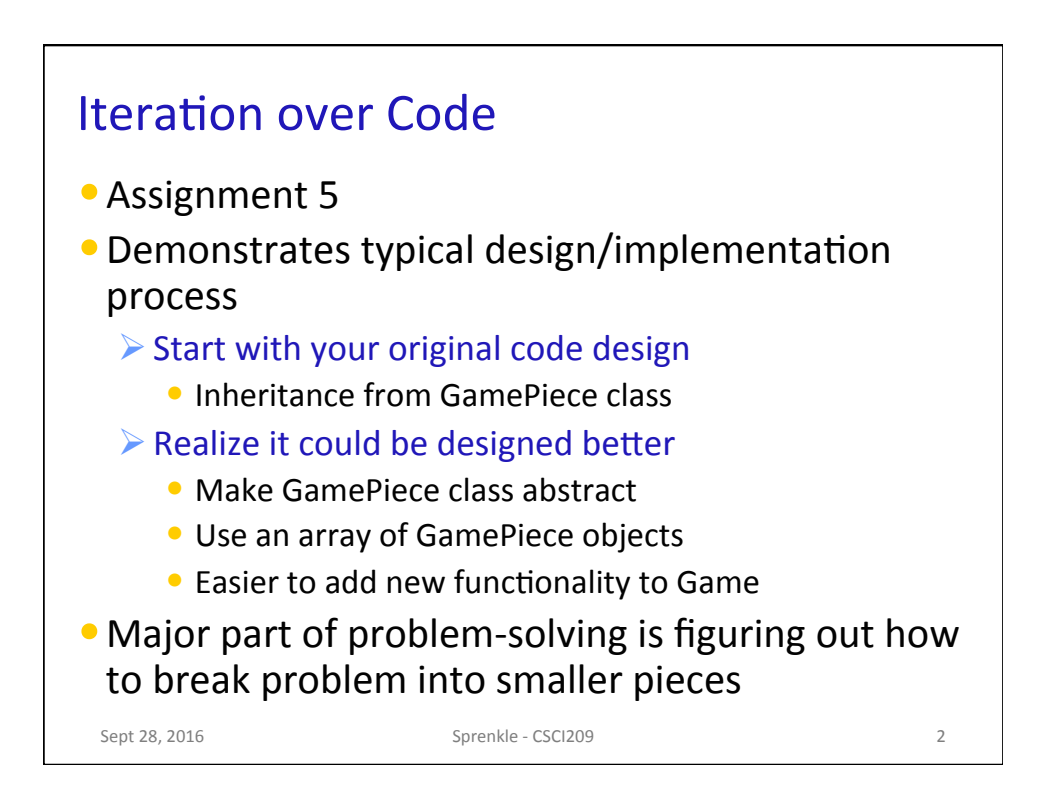

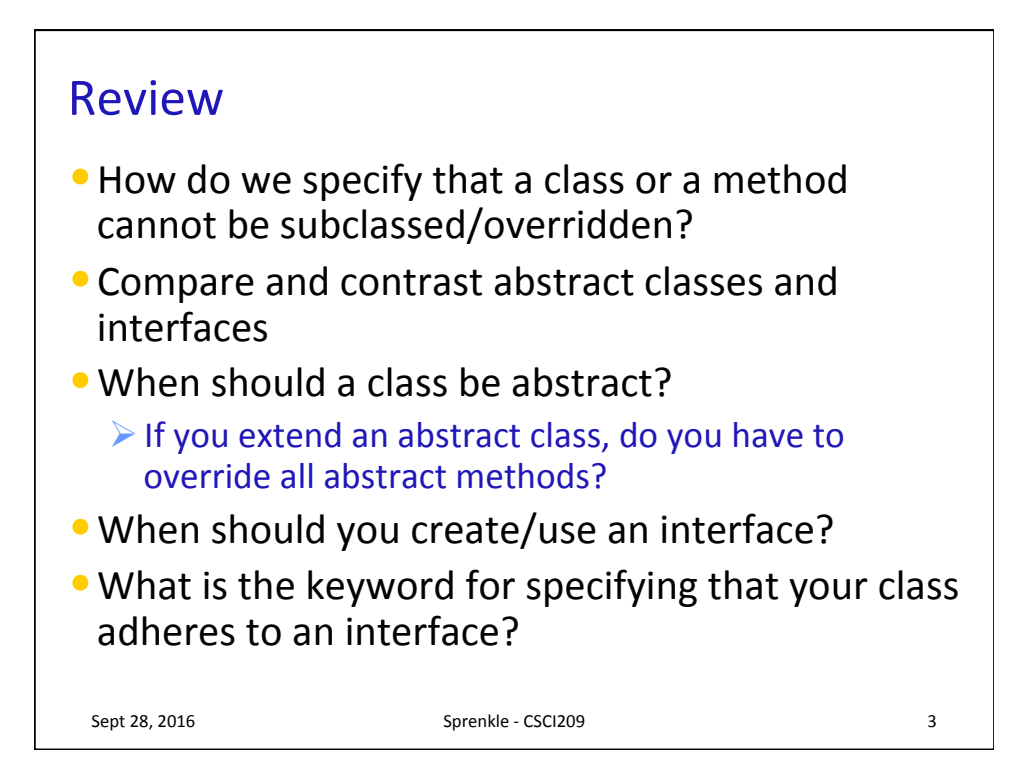

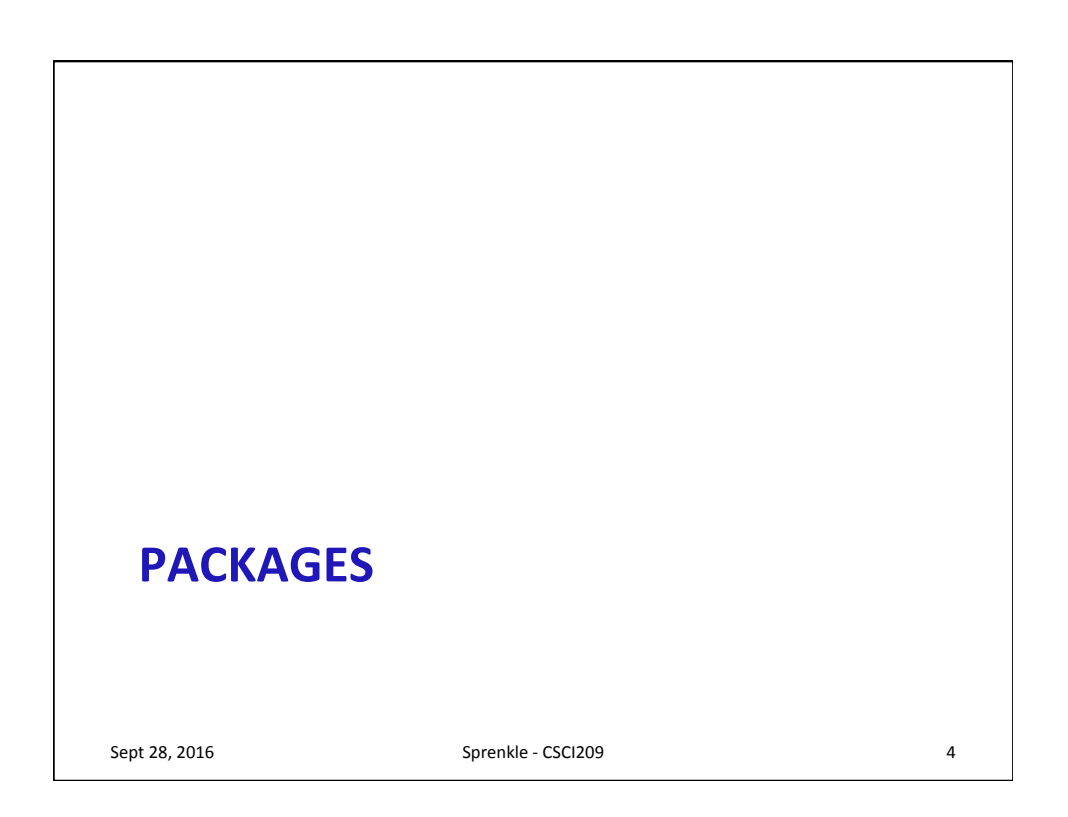

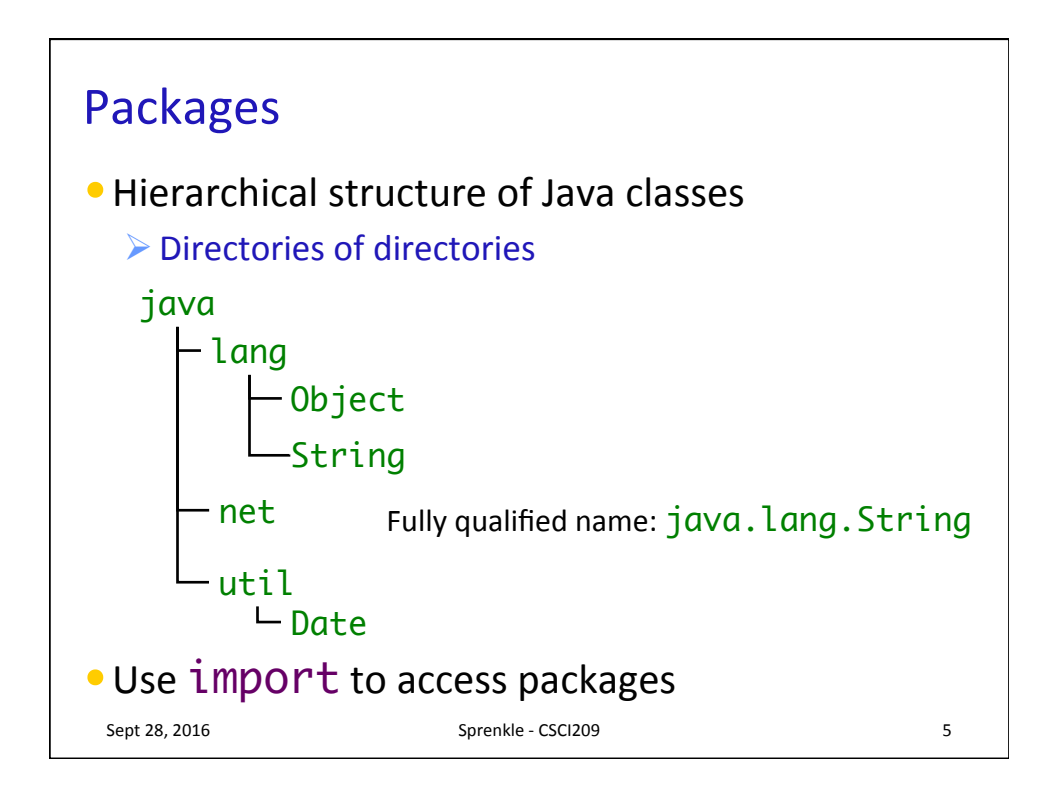

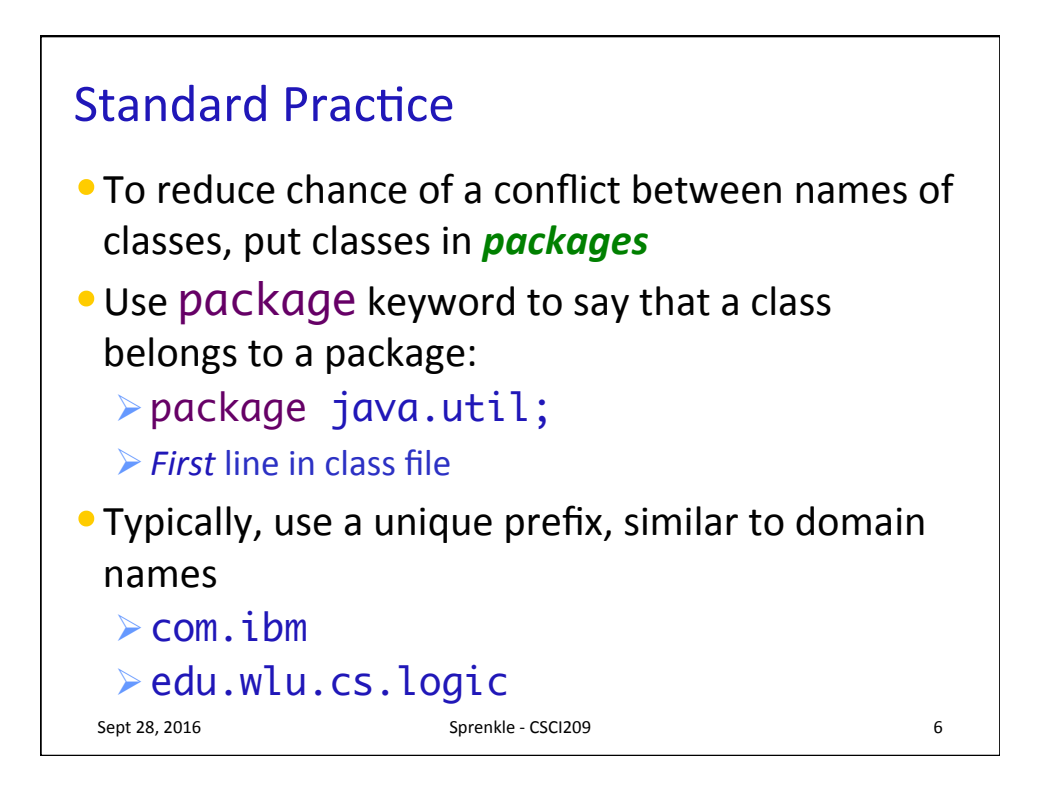

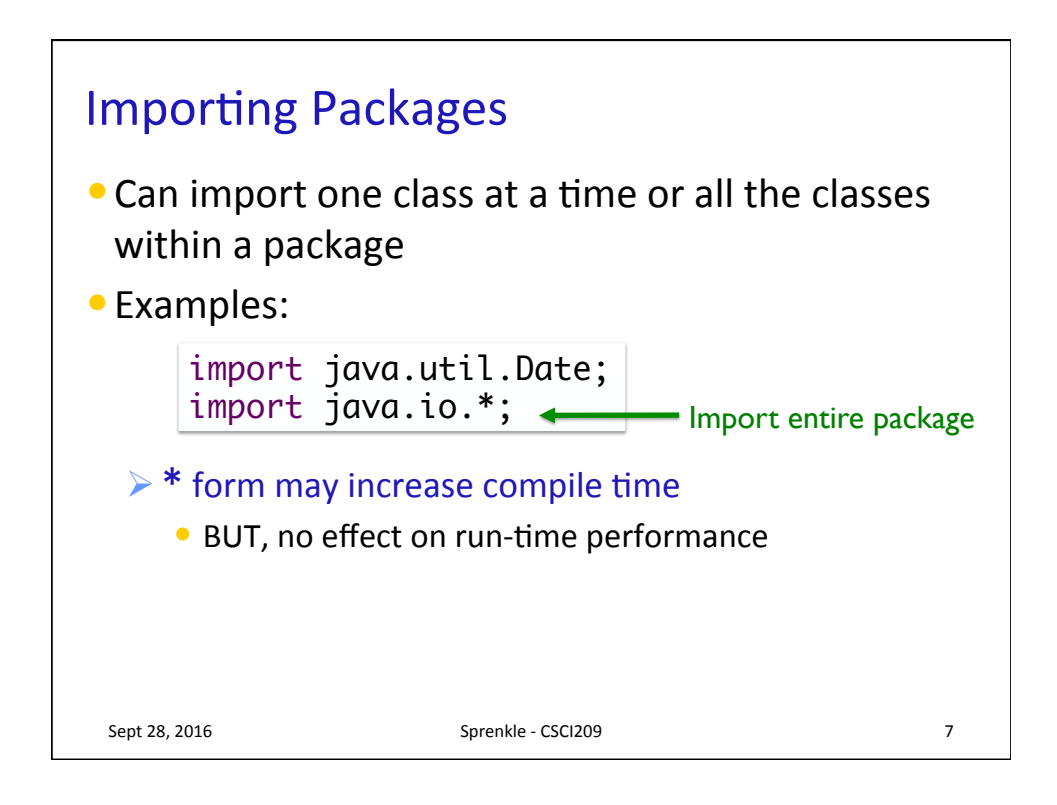

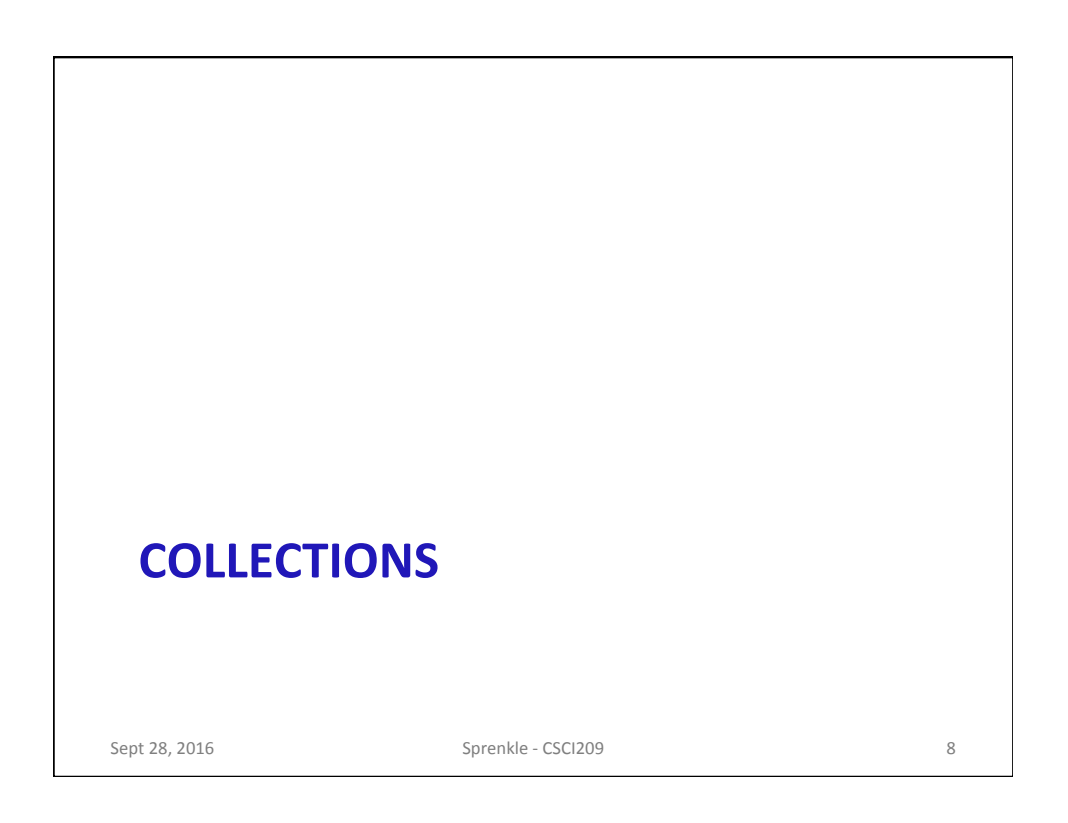

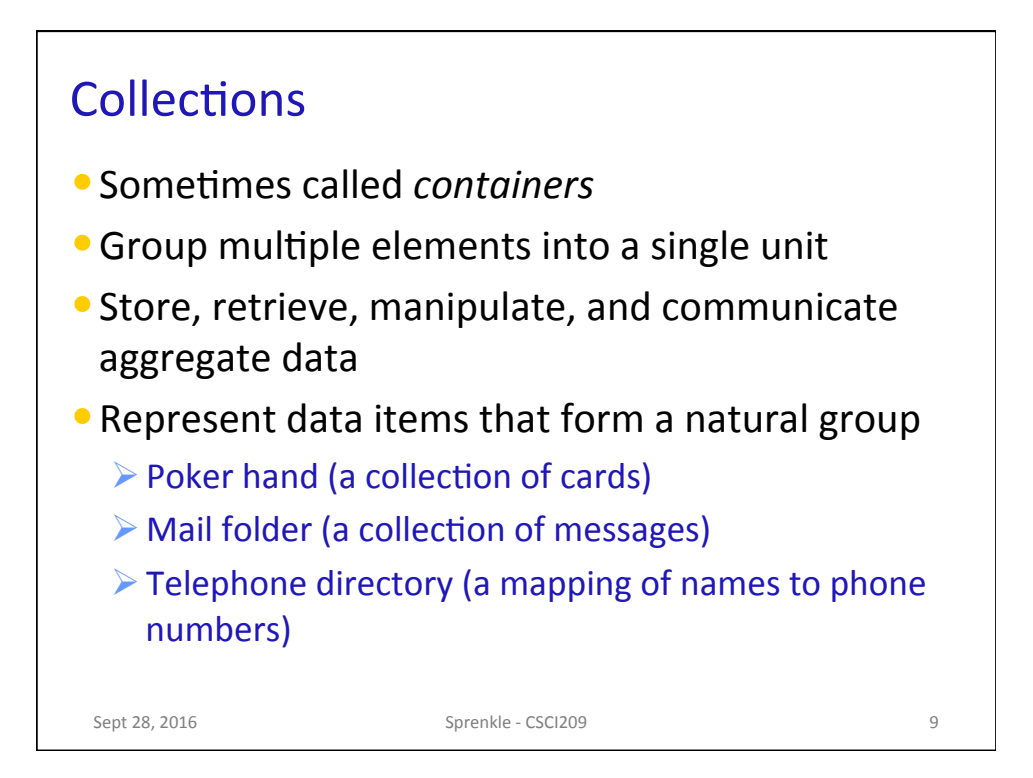

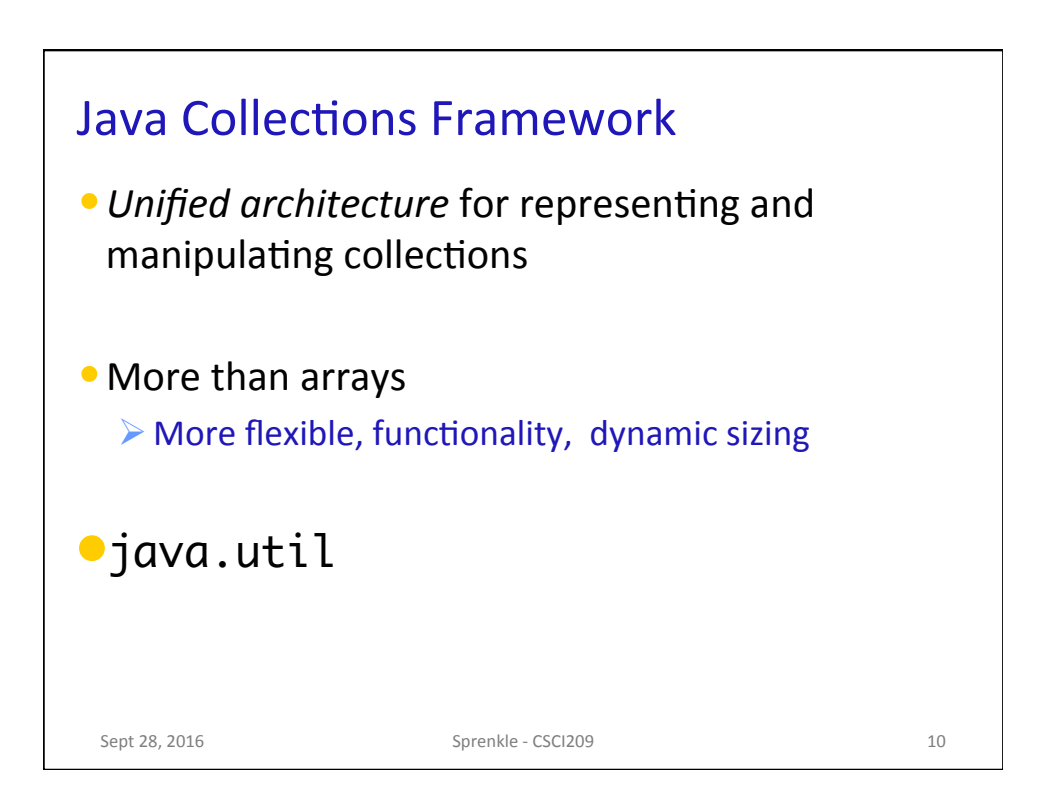

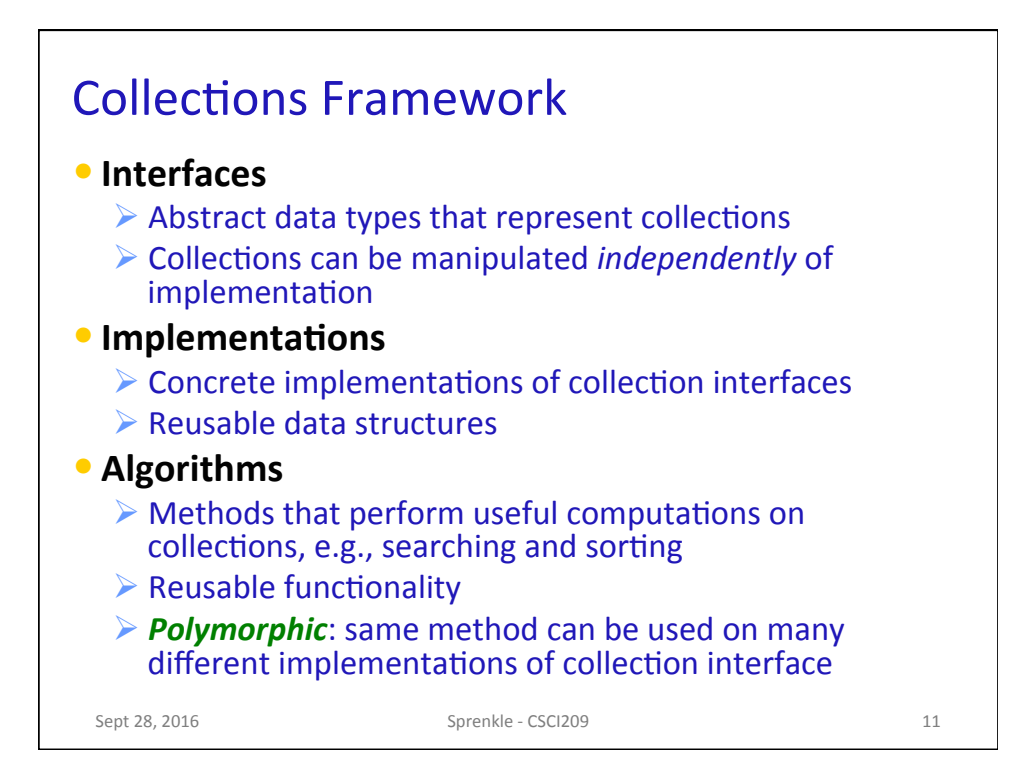

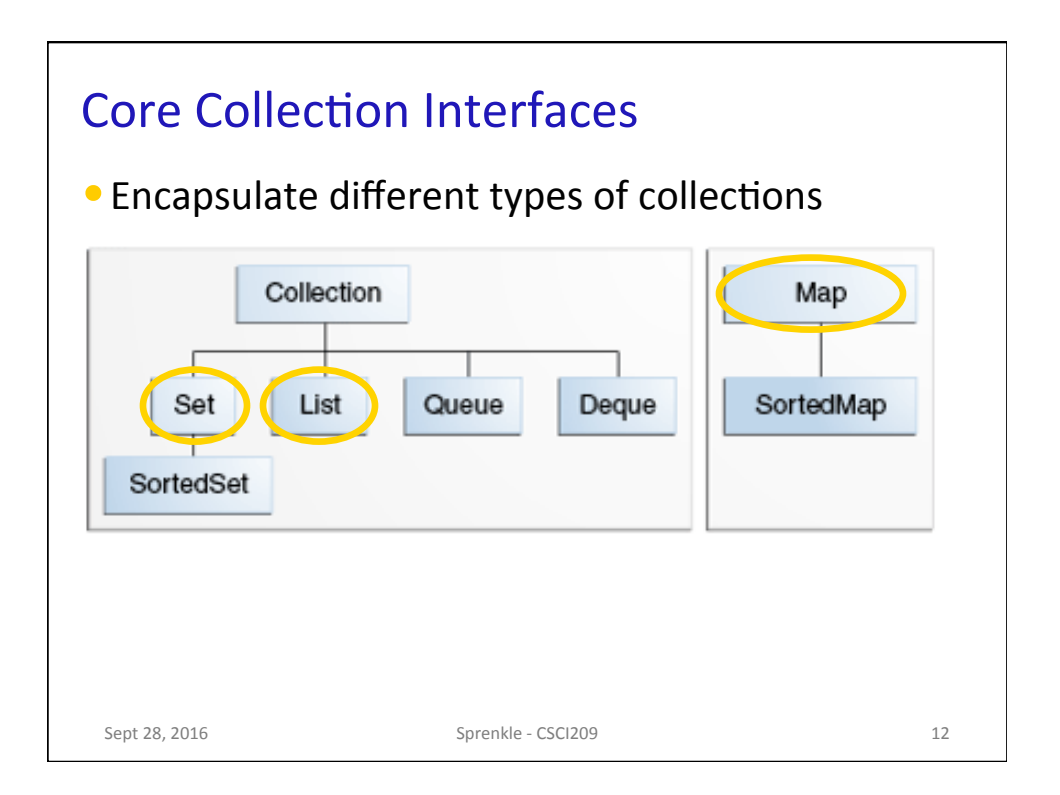

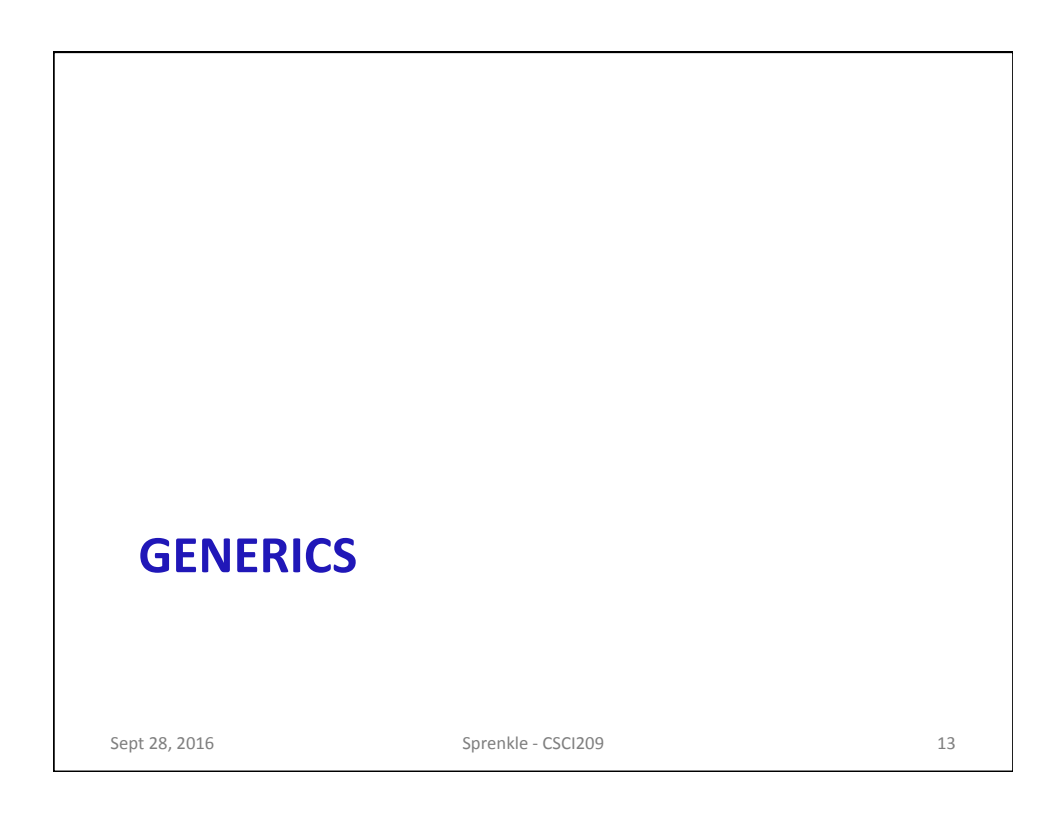

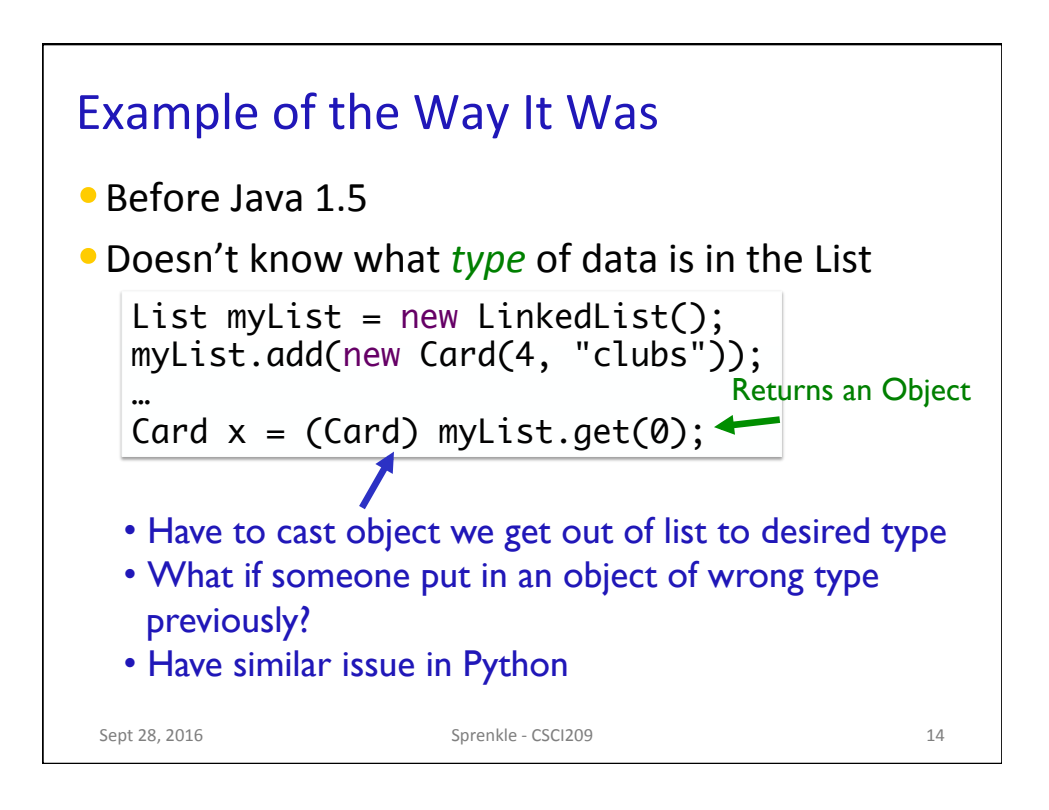

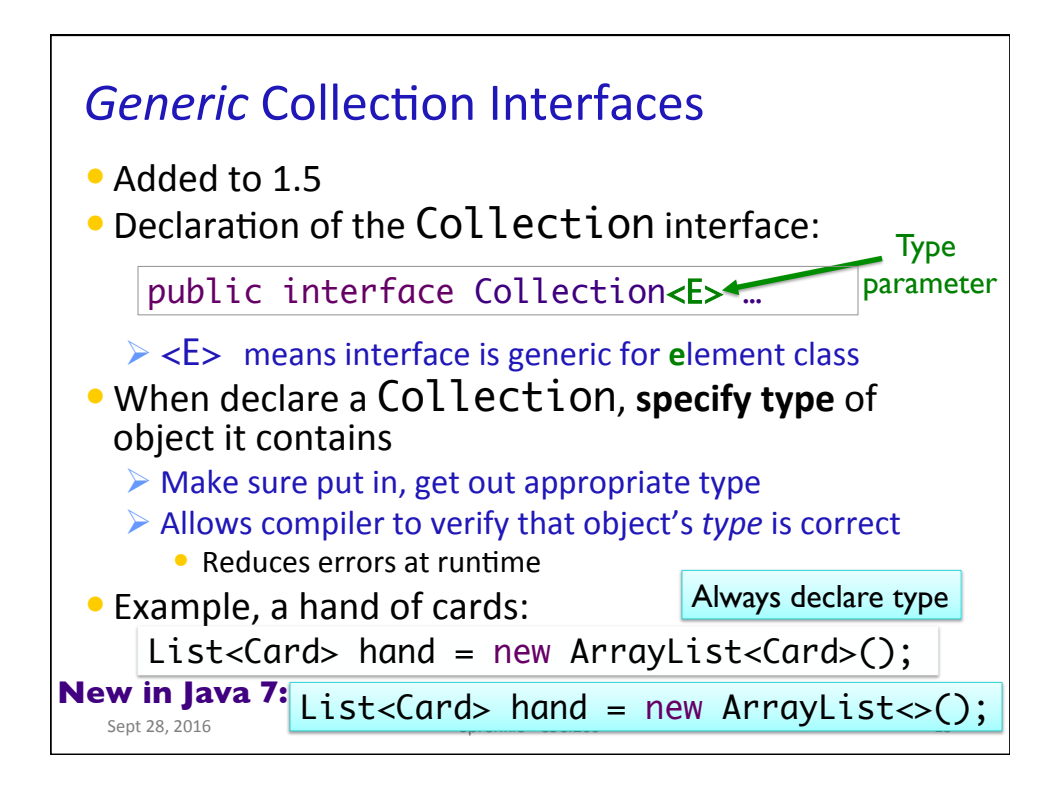

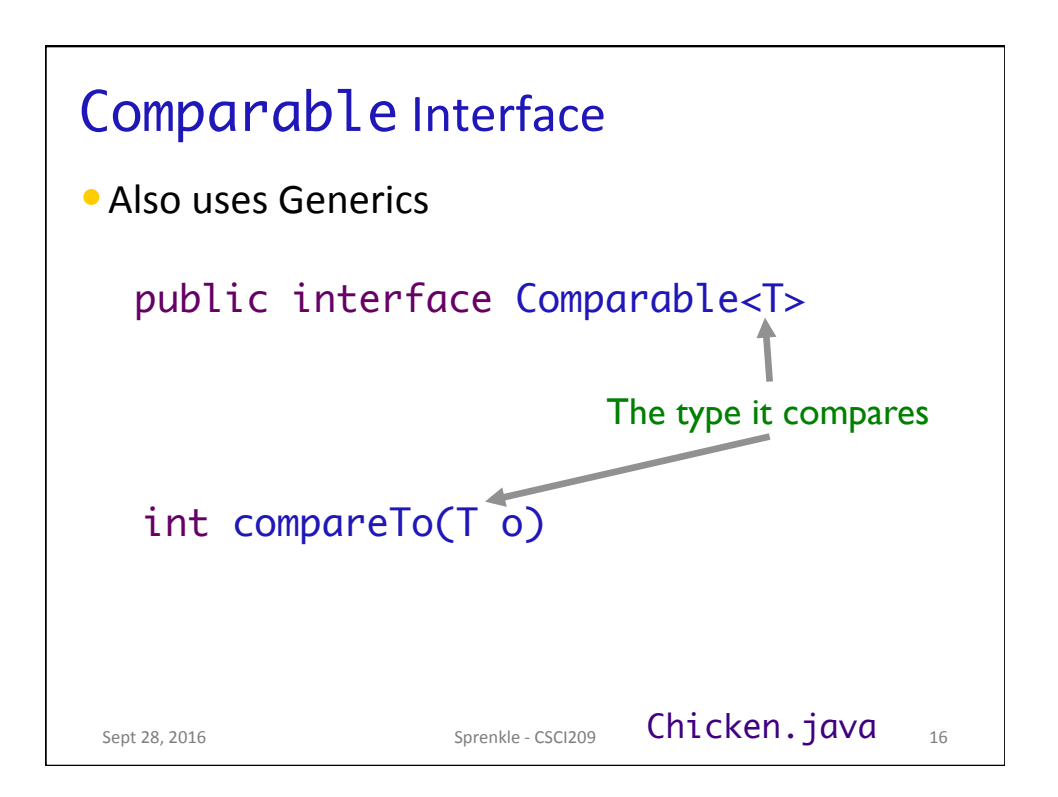

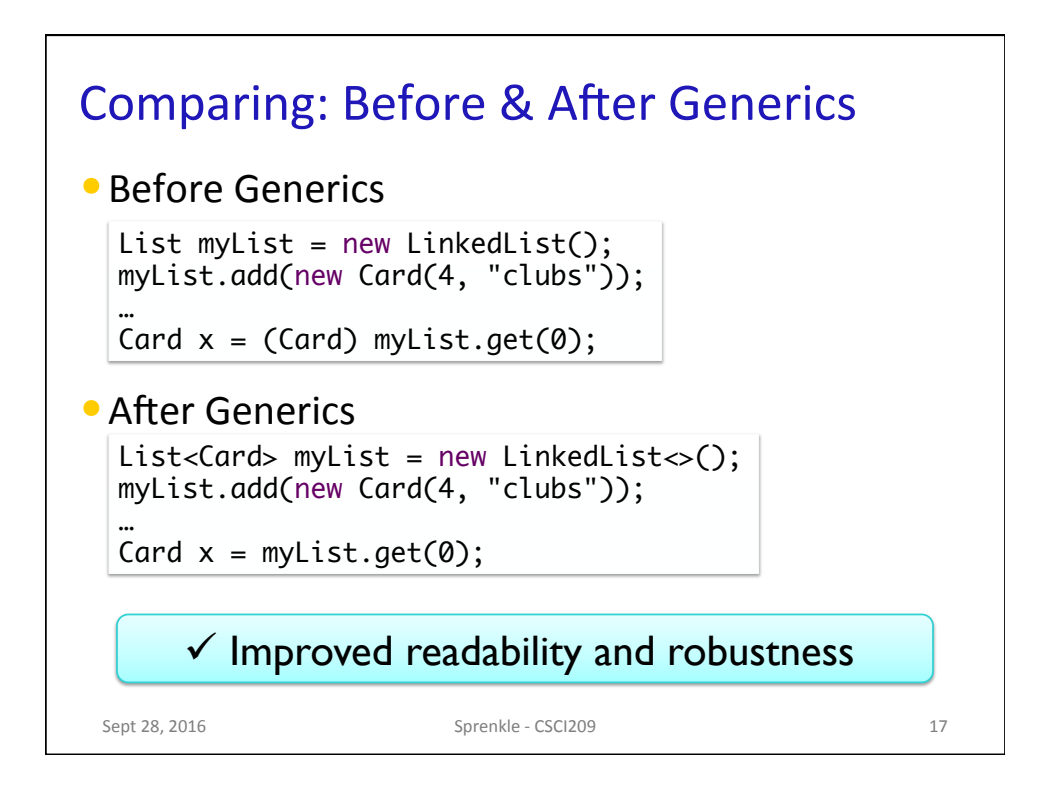

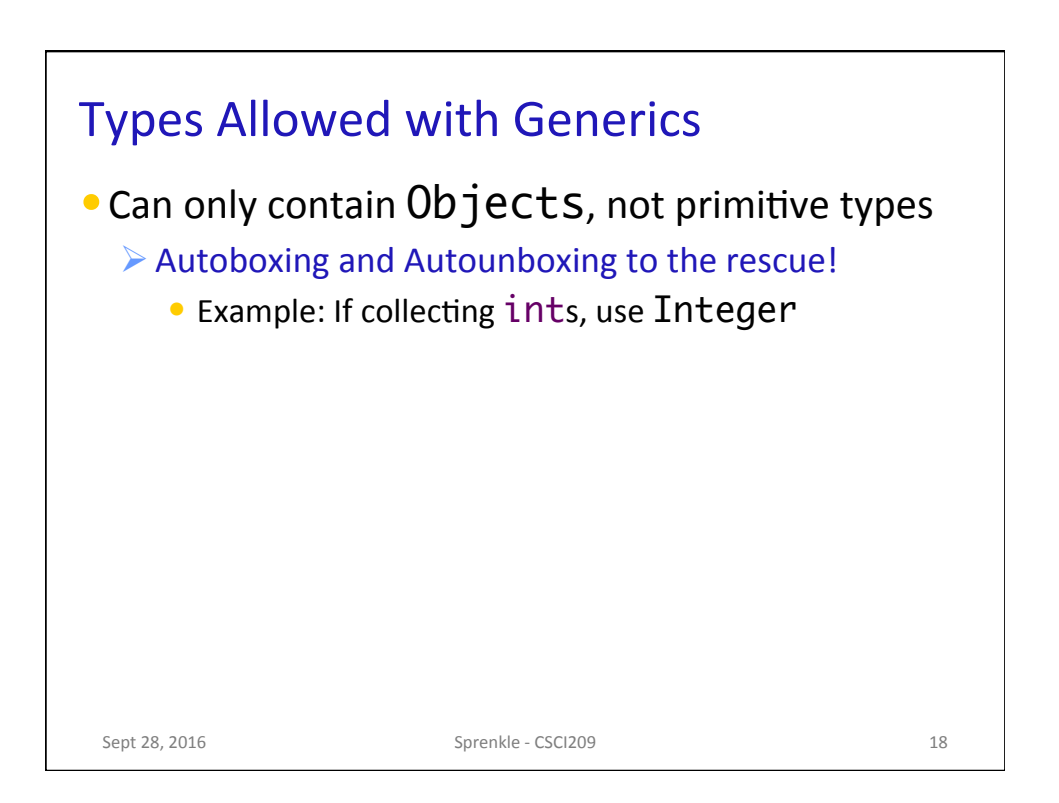

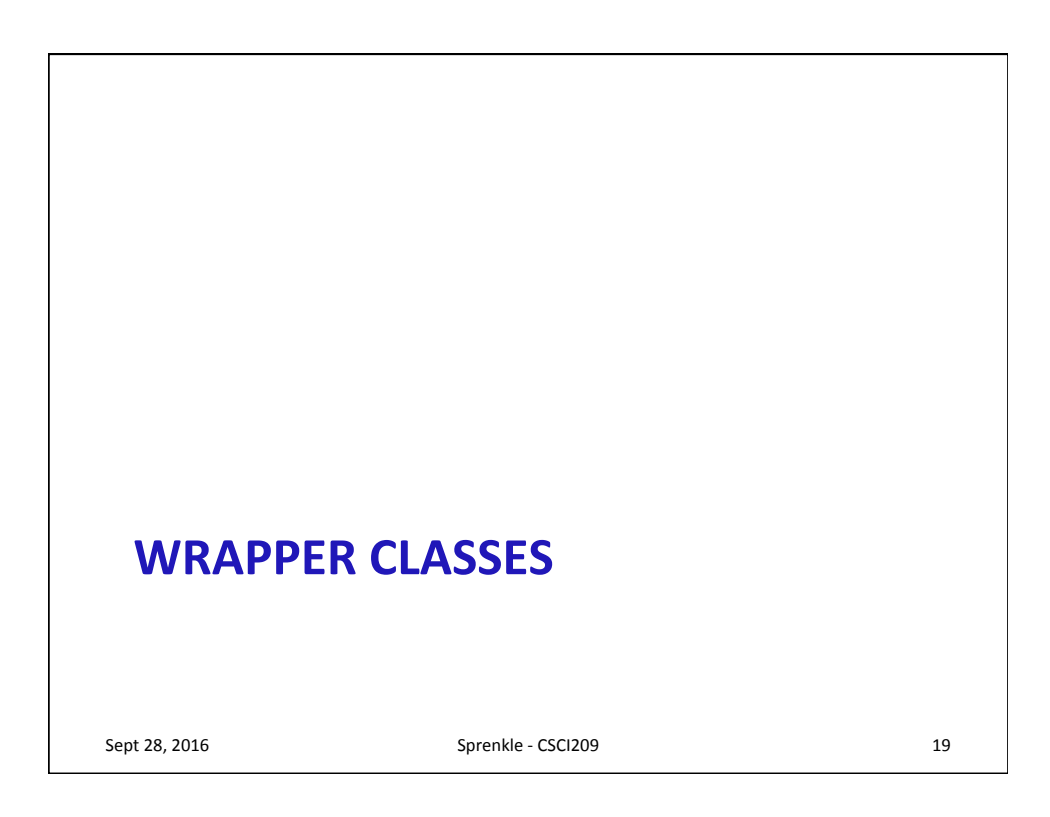

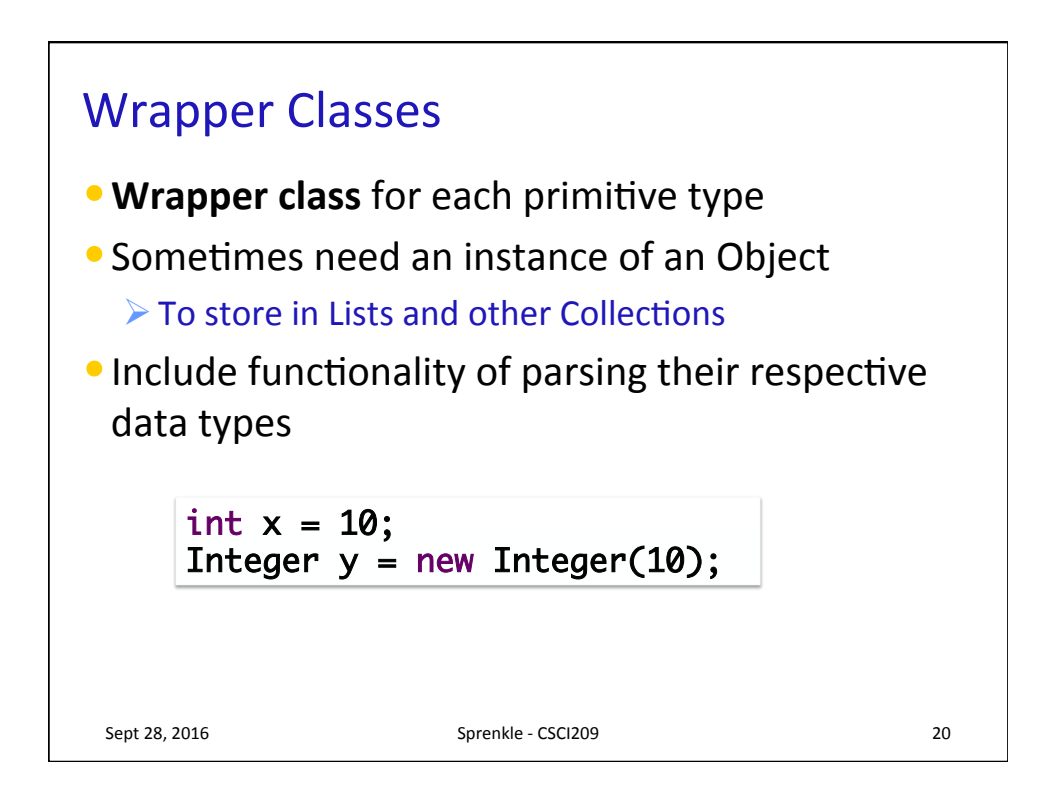

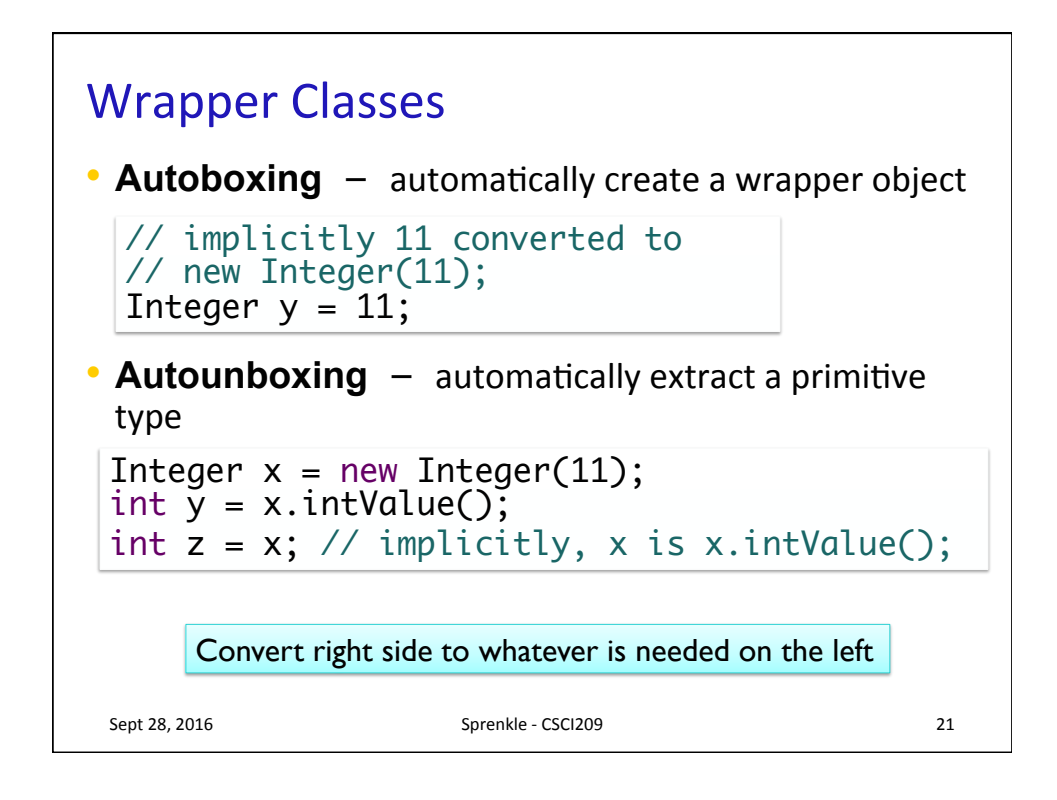

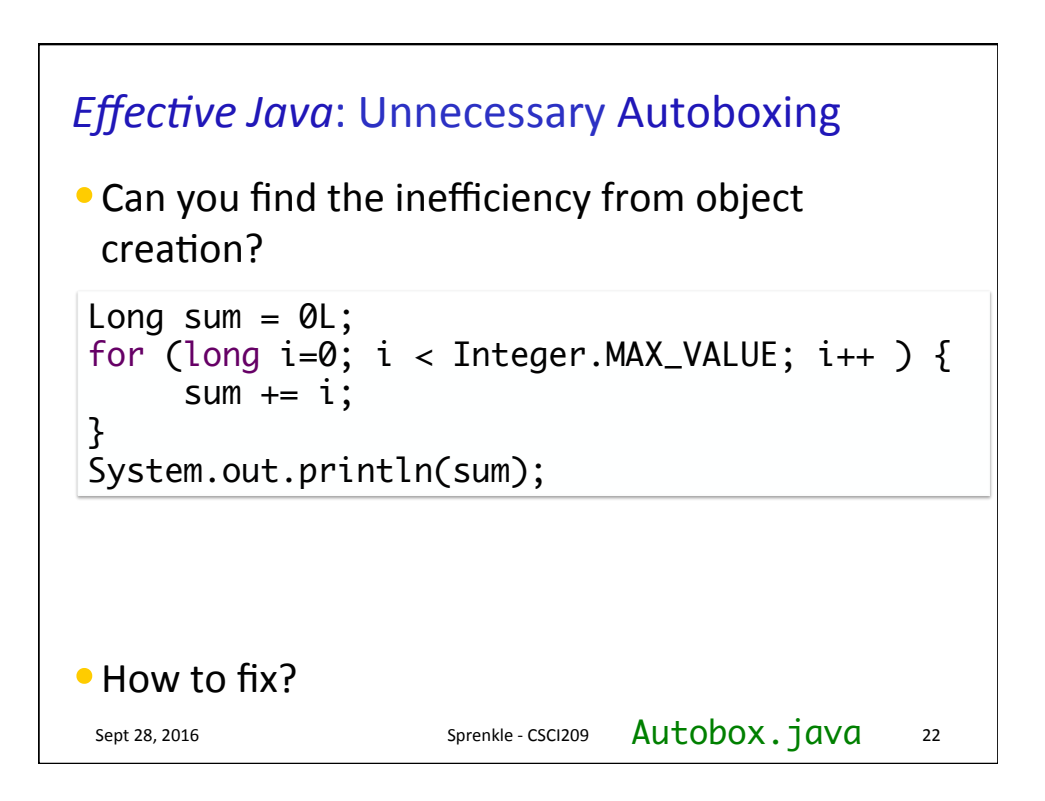

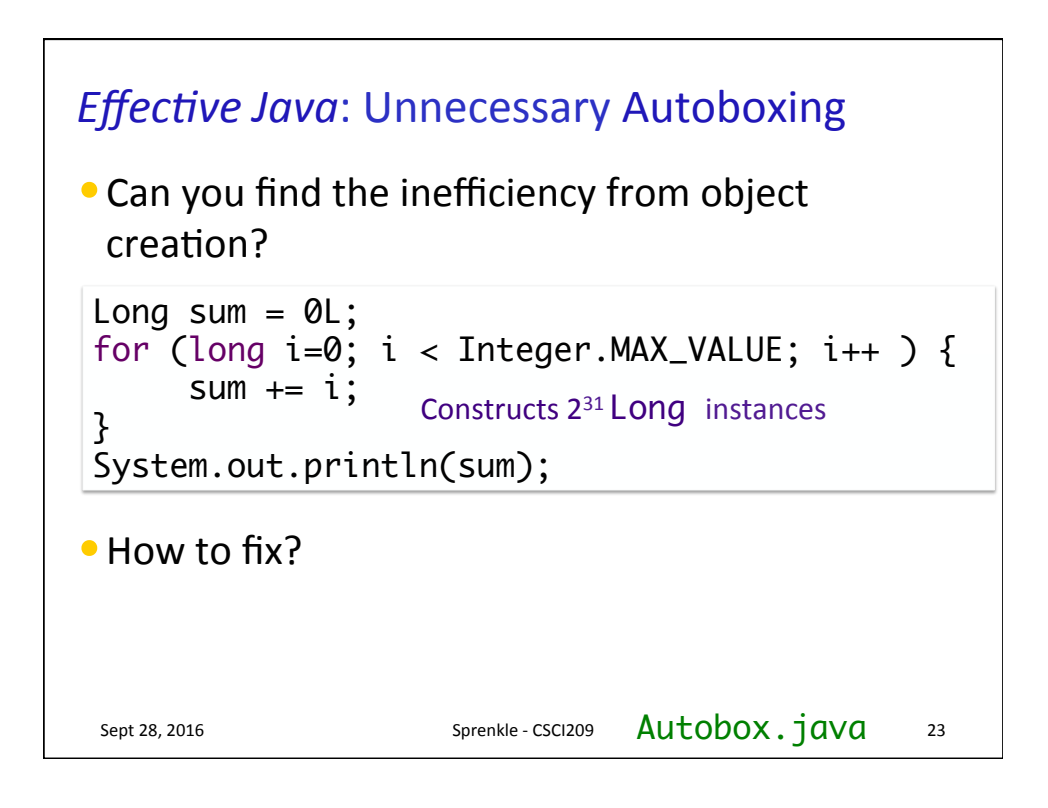

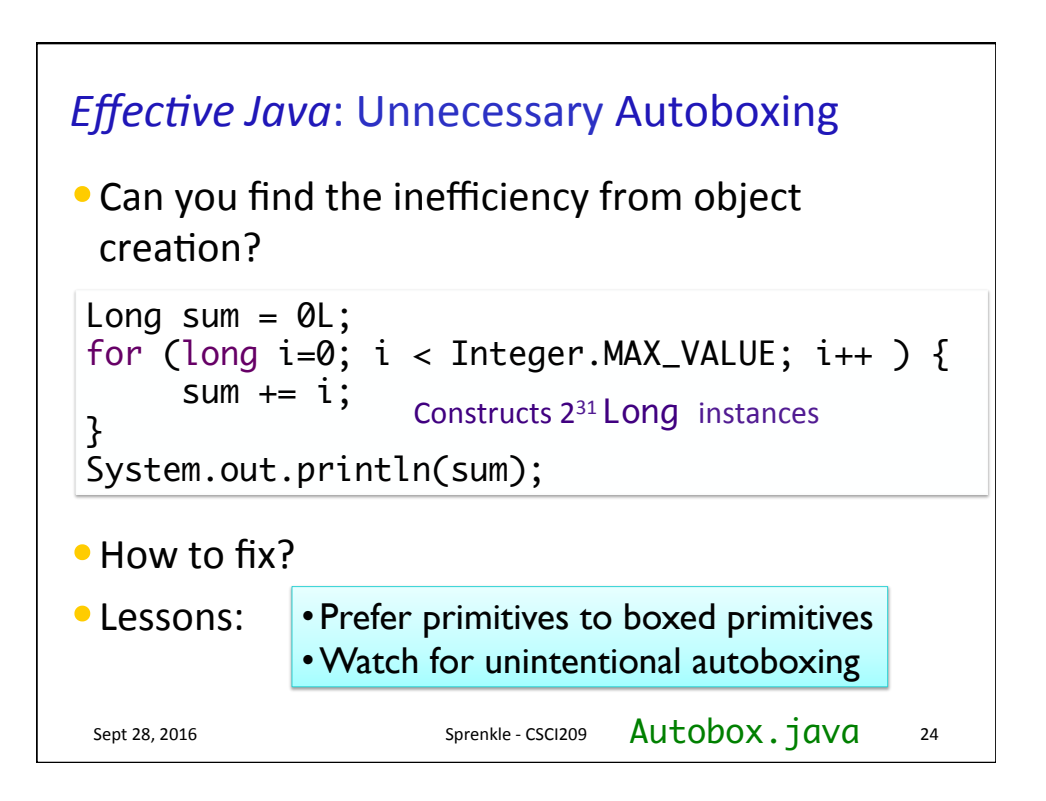

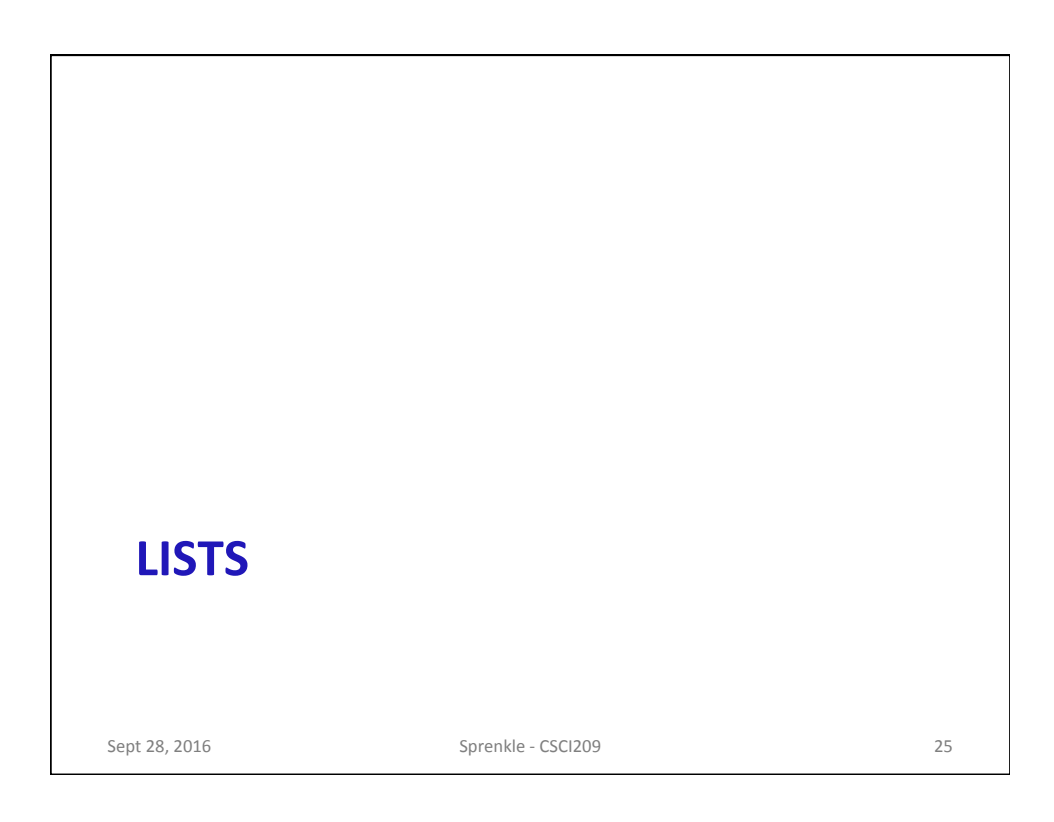

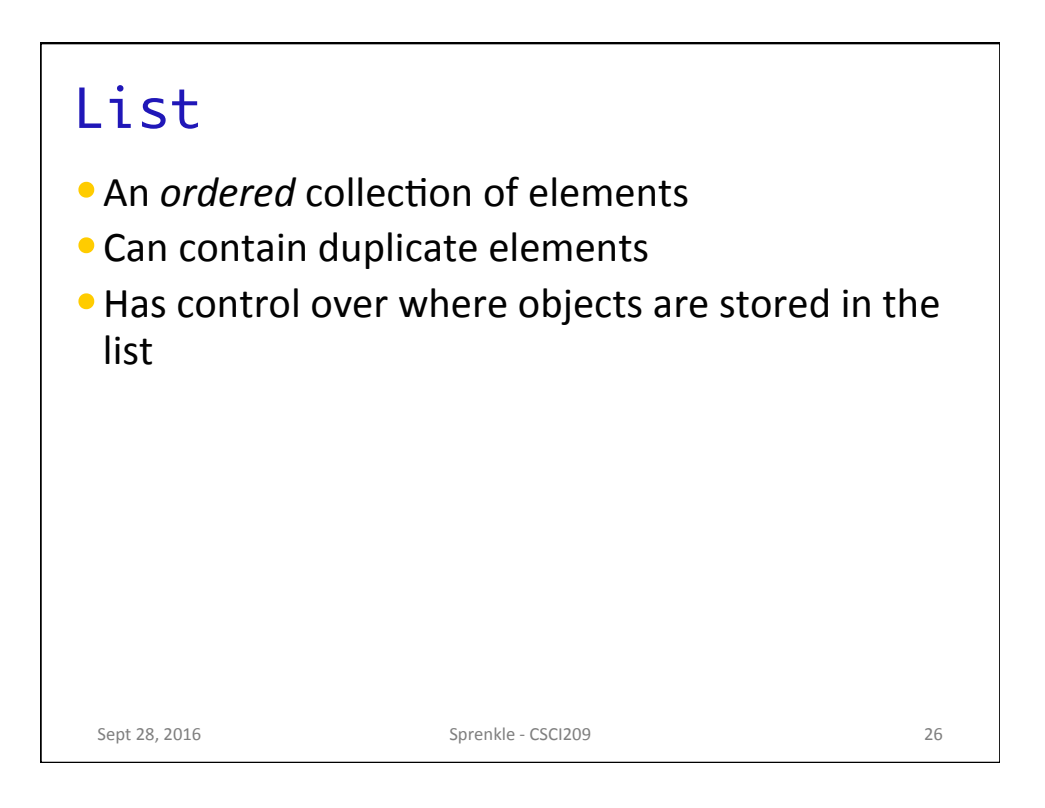

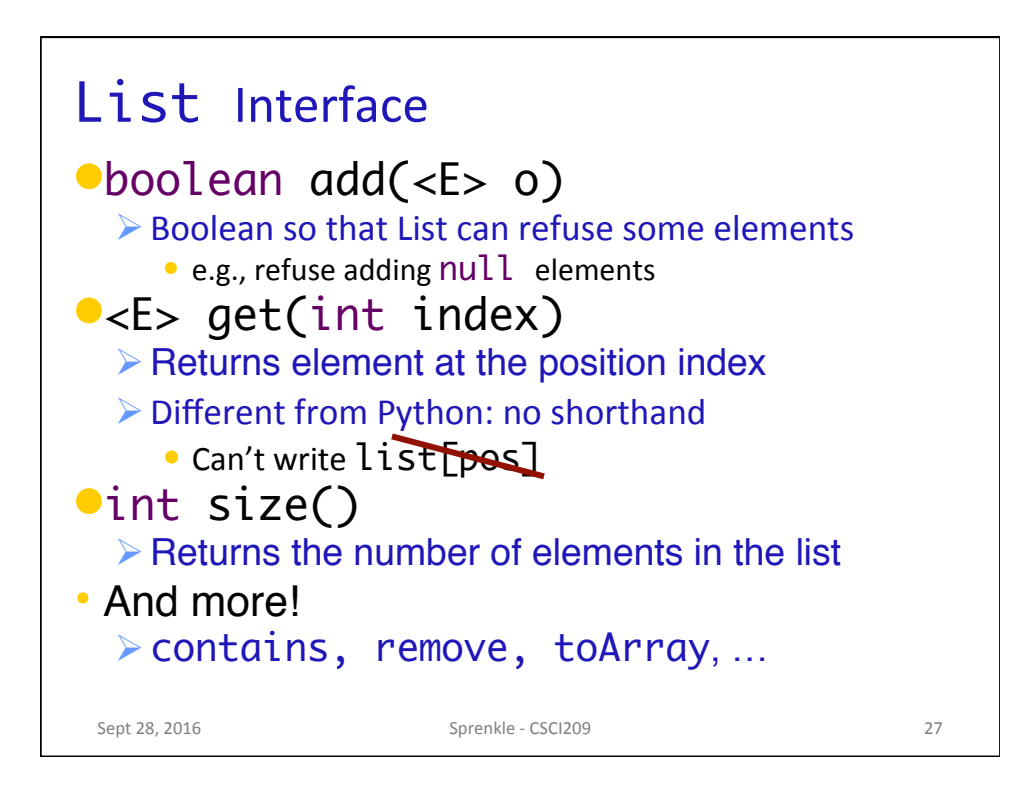

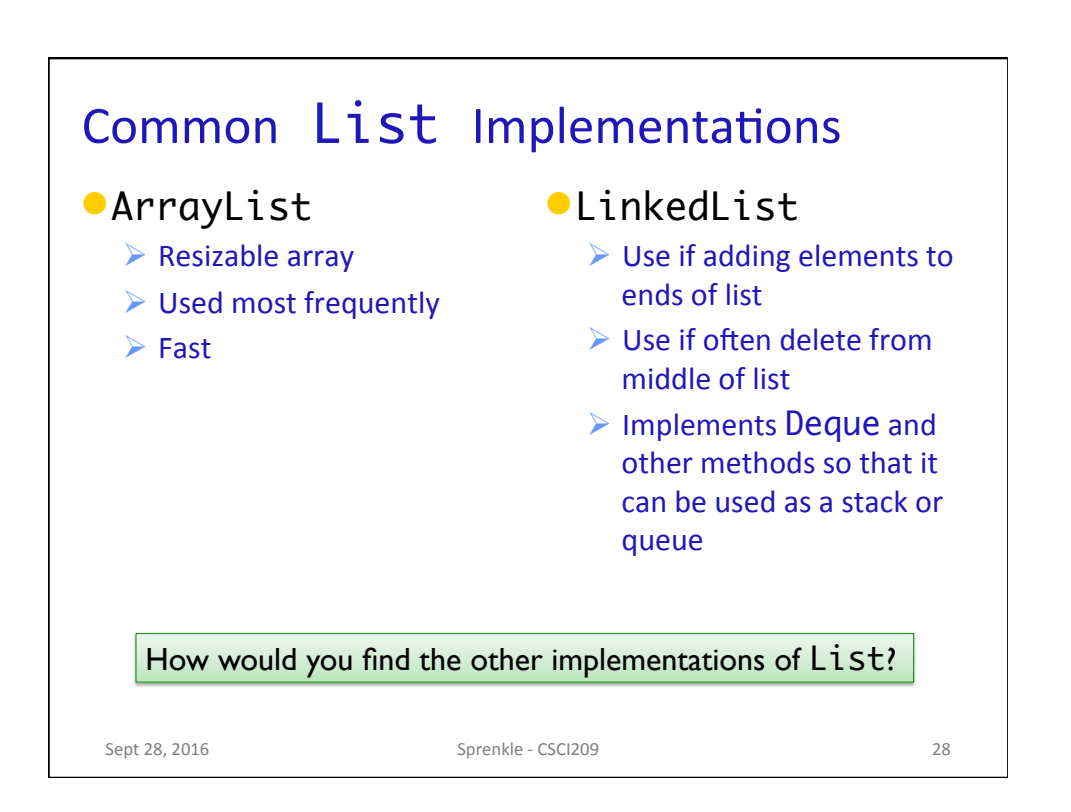

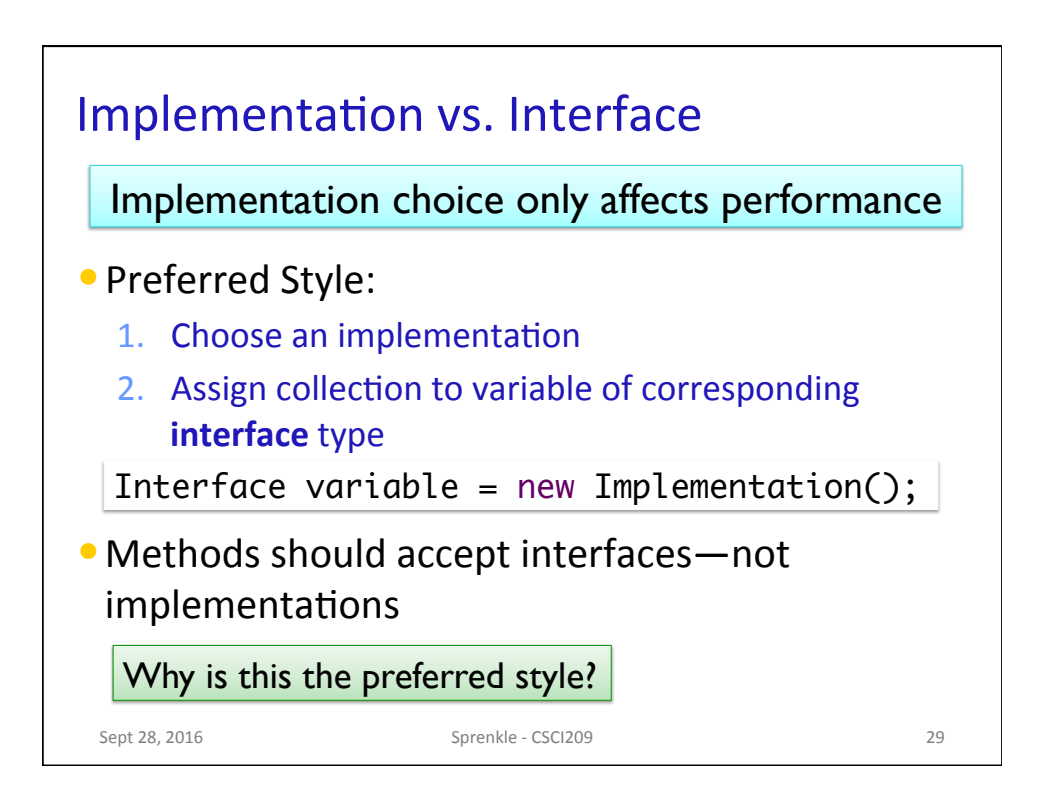

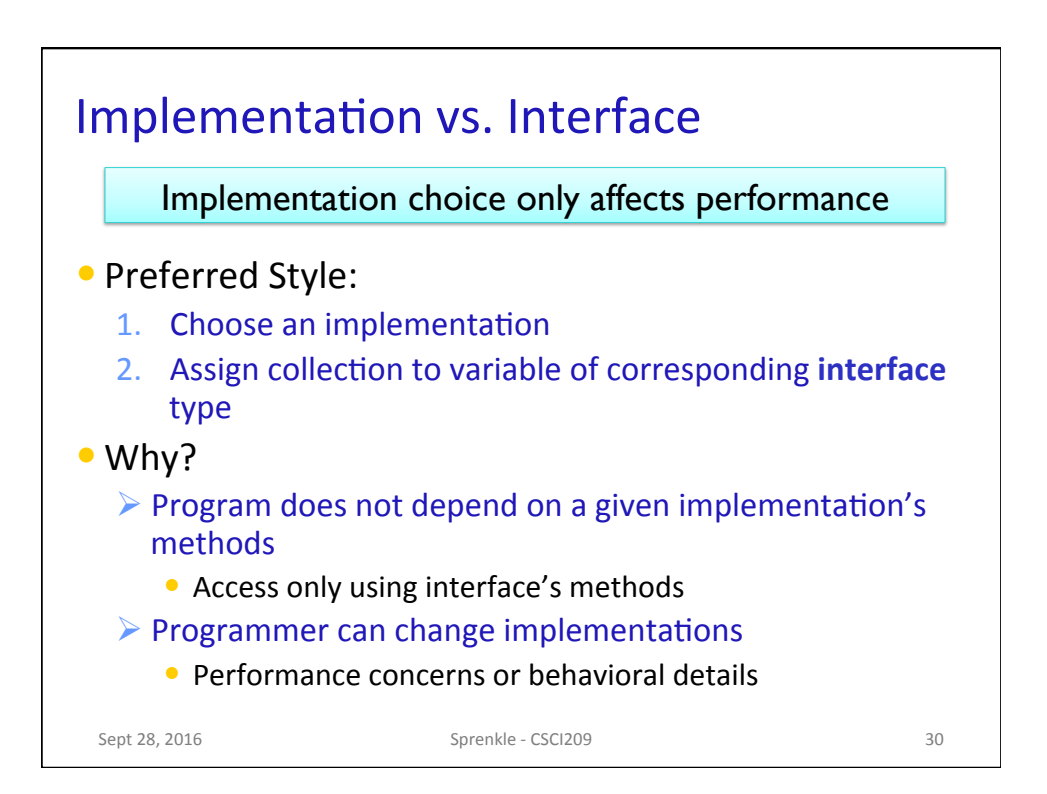

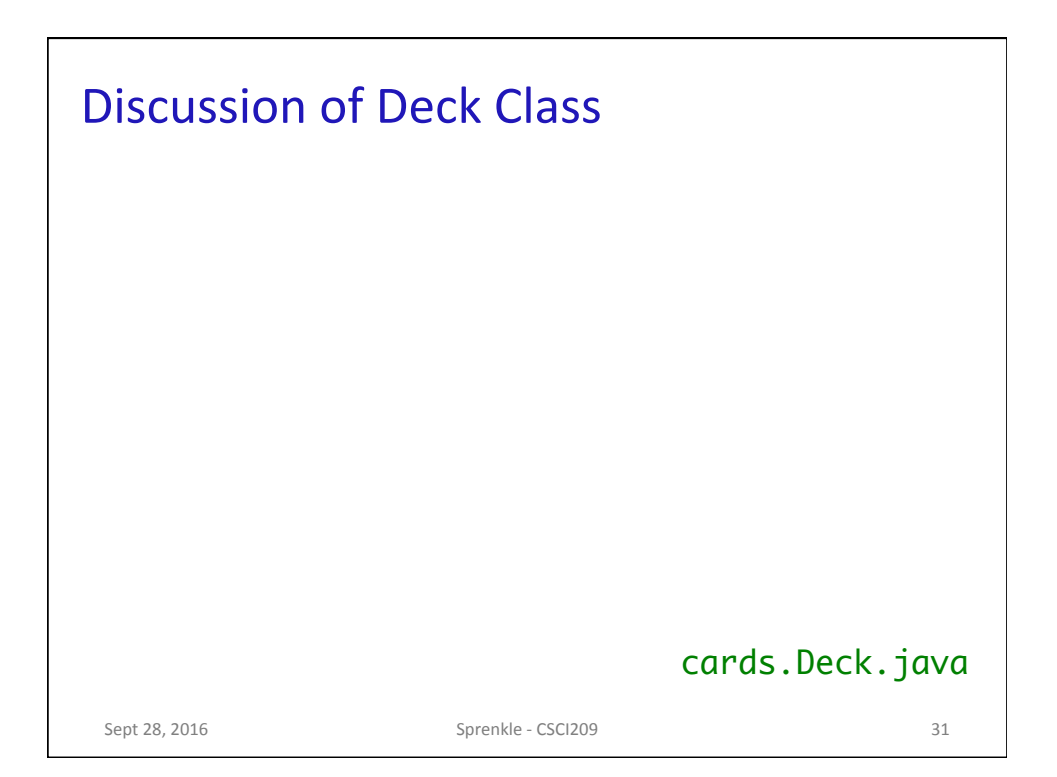

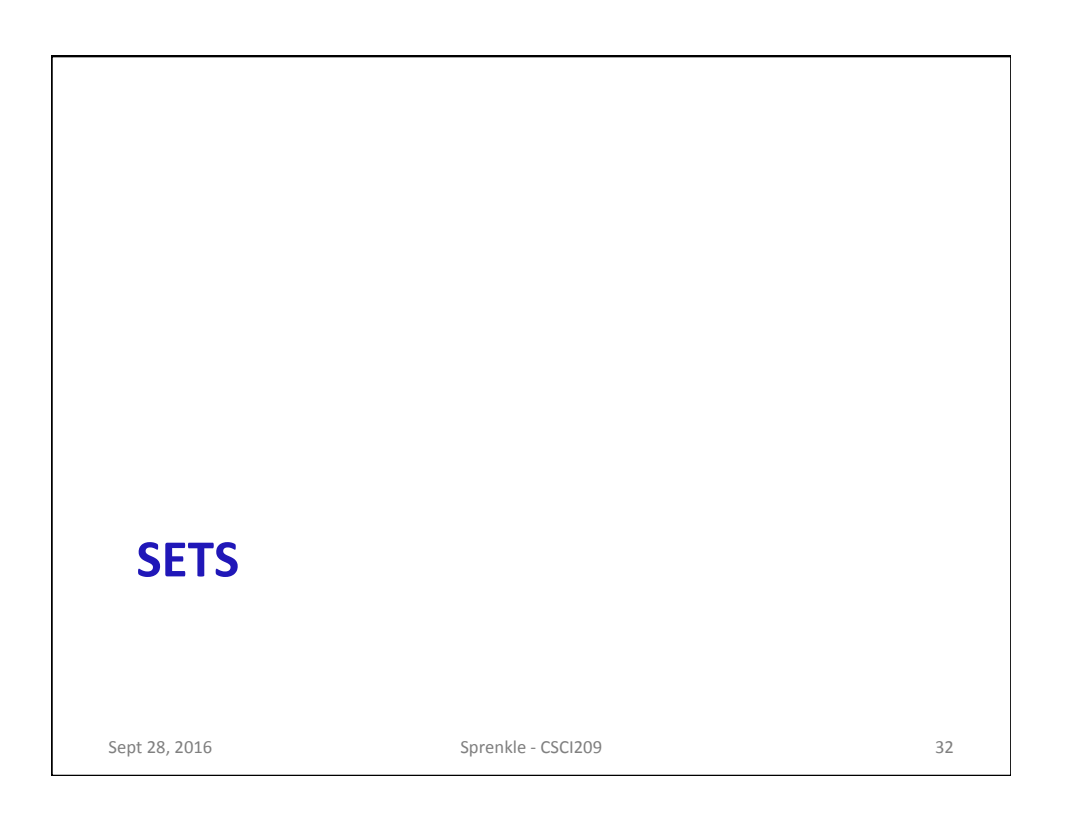

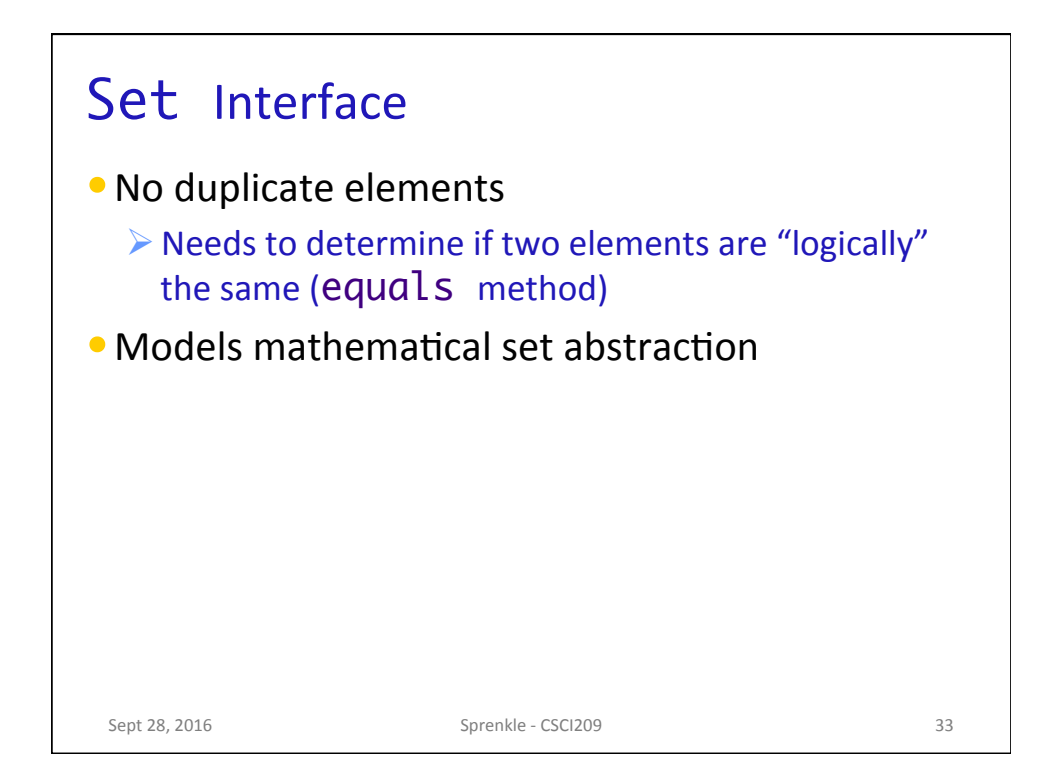

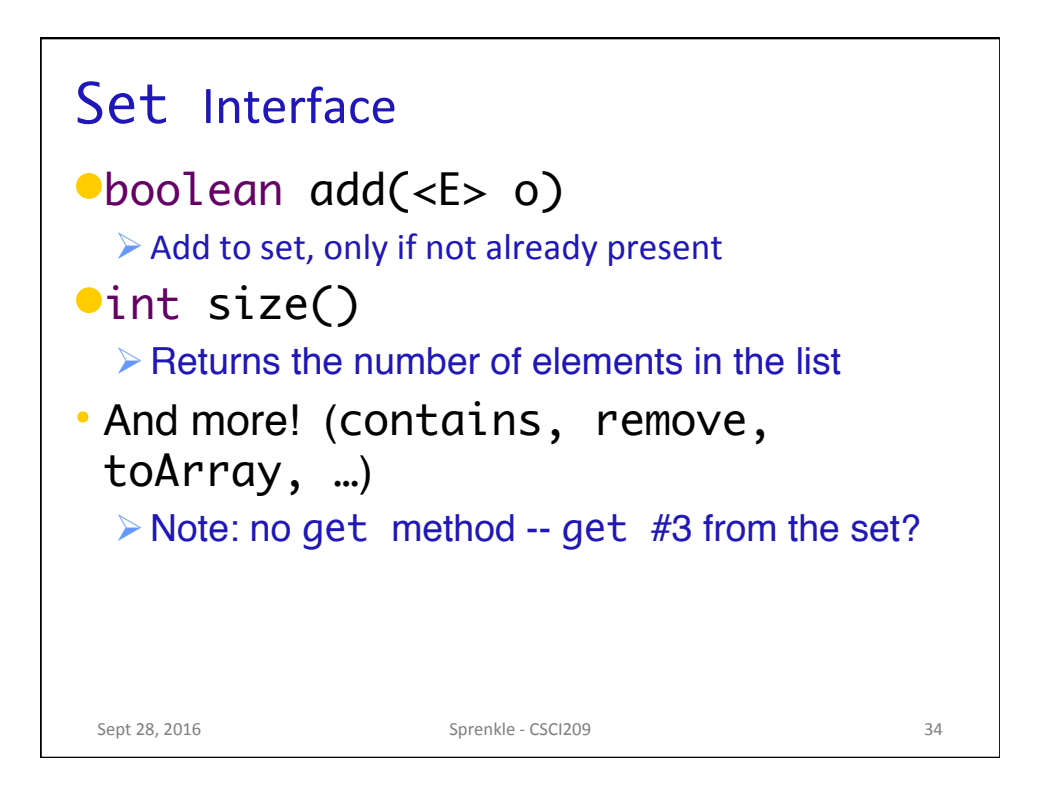

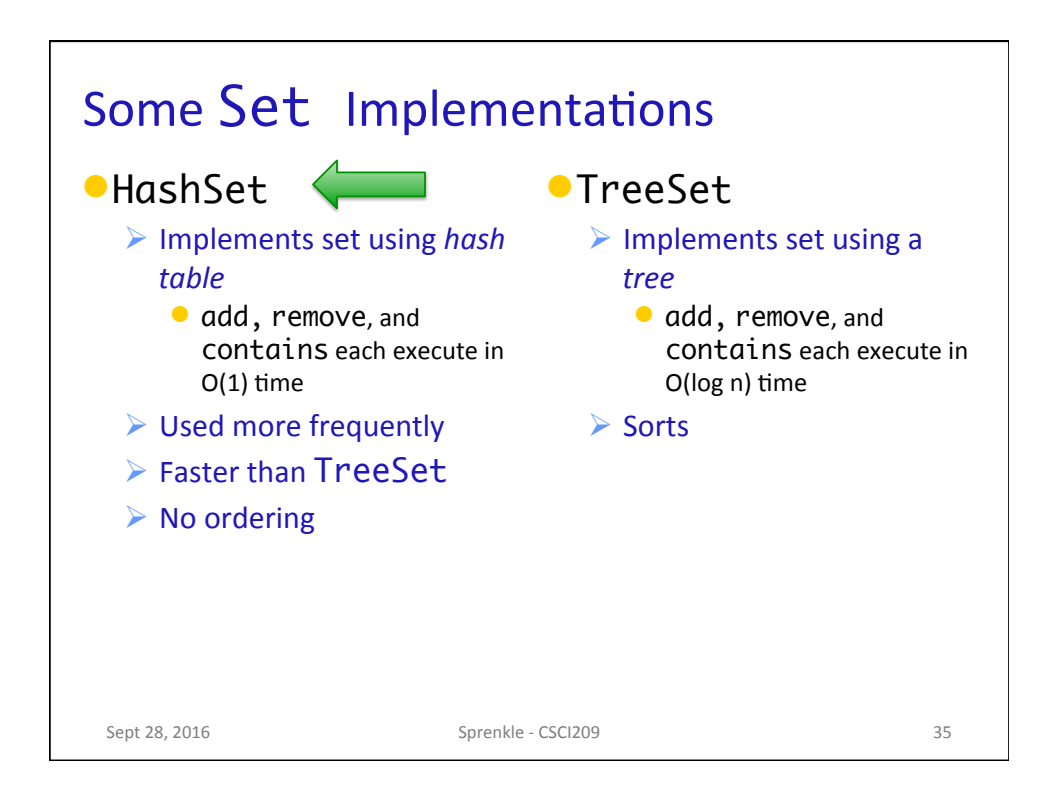

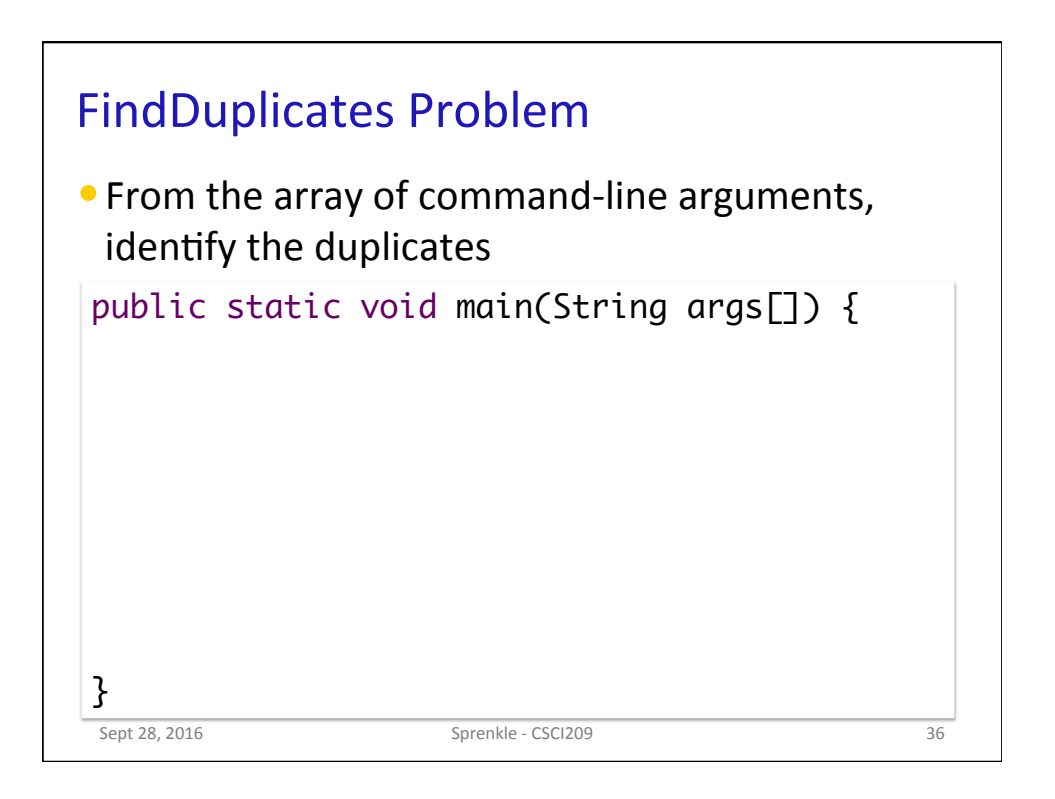

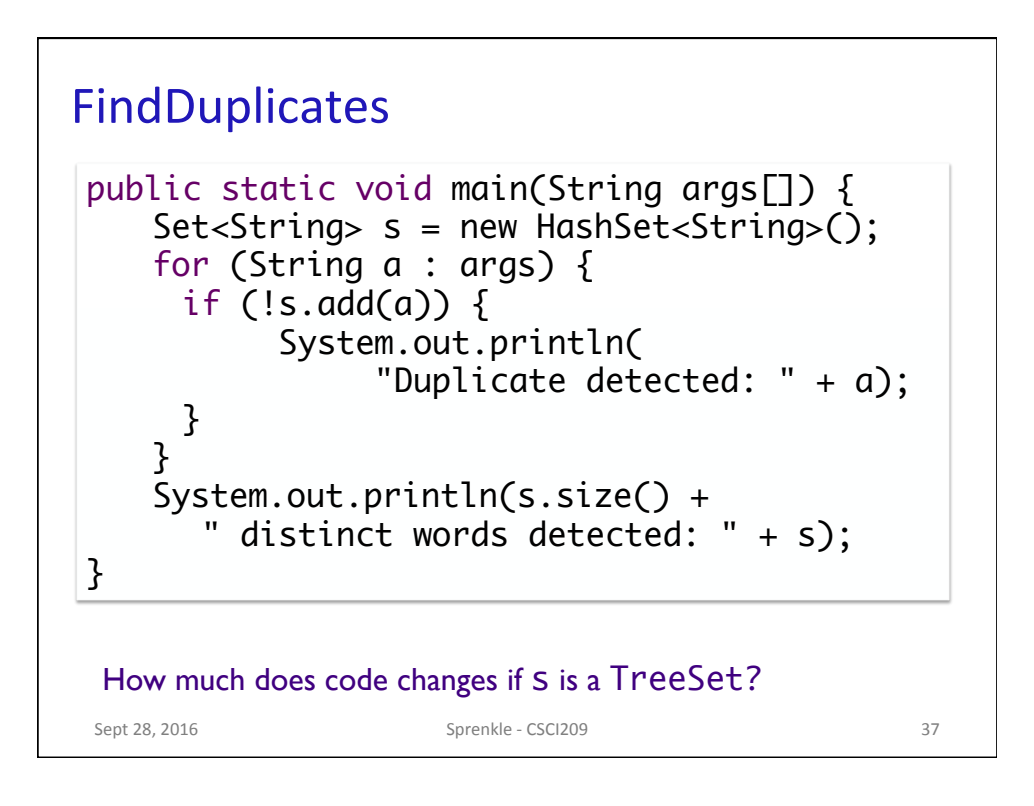

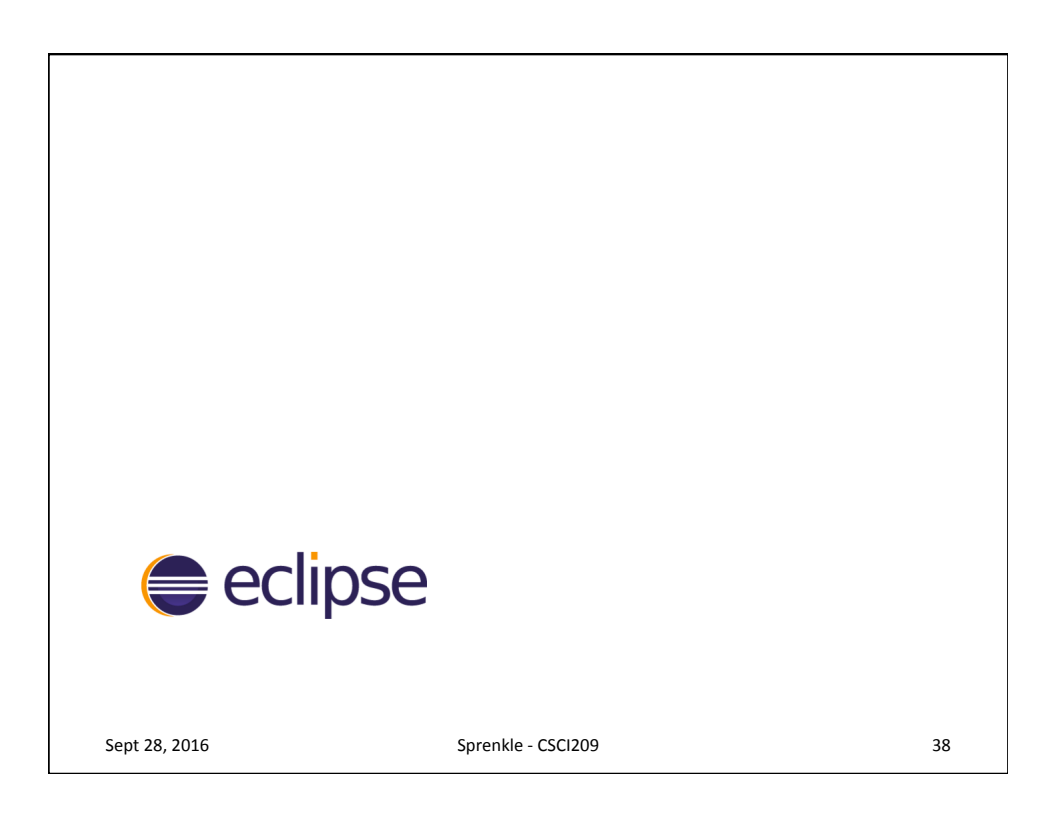

## 2011 Software System Award Sept 28, 2016 **Sprenkle** - CSCI209 **Sprenkle** - CSCI209 created by IBM. Eclipse changed the way builders think about tools by defining a set of user interaction paradigms for which domain-specific variants are plugged in and customized for their tool. Conceived to address perceived shortcomings in proprietary software development tools, Eclipse allowed developers to seamlessly integrate their own extensions, specializations, and personalizations. … *The Software System Award is given to an institution or individuals recognized for developing software systems that have had a lasting influence, reflected in contributions to concepts and/or commercial acceptance.*

## **2011 Software System Award**

It revolutionized the notion of an Integrated Development Environment (IDE) by identifying the conceptual kernel underlying any IDE.

Eclipse was designed as an open, extensible platform for application development tools with a Java IDE built on top. In 2004 Eclipse became a not-for-profit corporation.

The IBM Eclipse team included John Wiegand, Dave Thomson, Gregory Adams, Philippe Mulet, Julian Jones, John Duimovich, Kevin Haaland, Stephen Northover (now with Oracle), and Erich Gamma (now with Microsoft).

Sept 28, 2016 **Sprenkle** - CSCI209 **5 Sprenkle** - CSCI209 **40** 

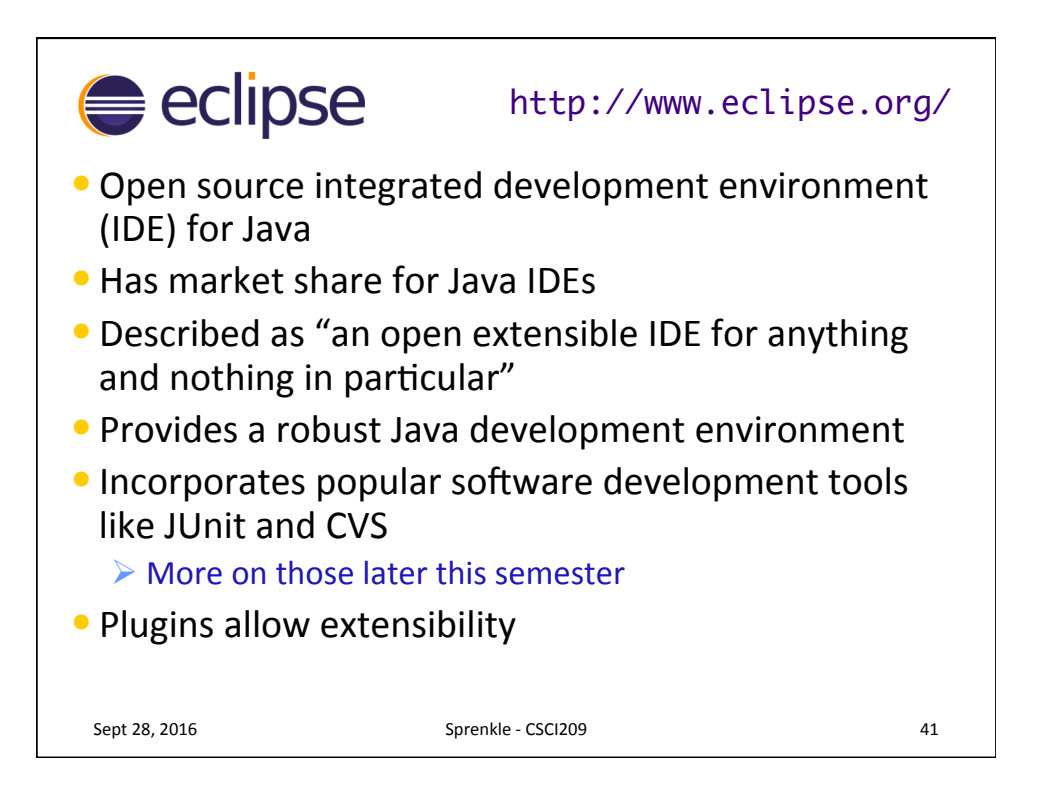

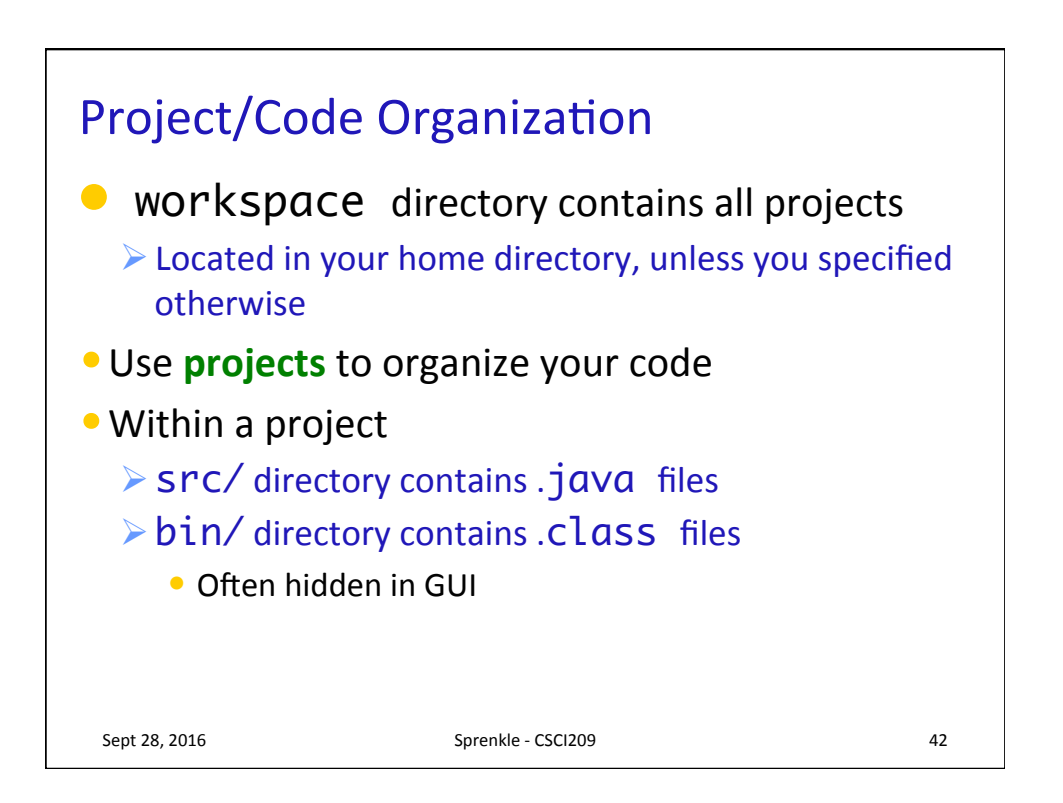

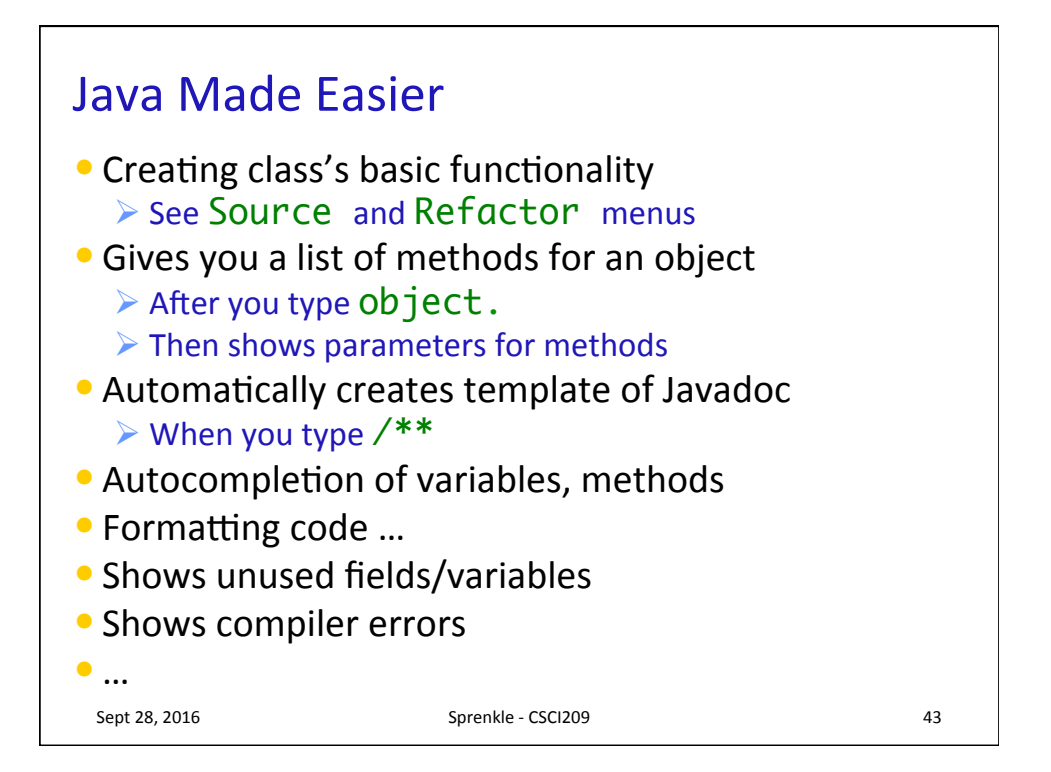

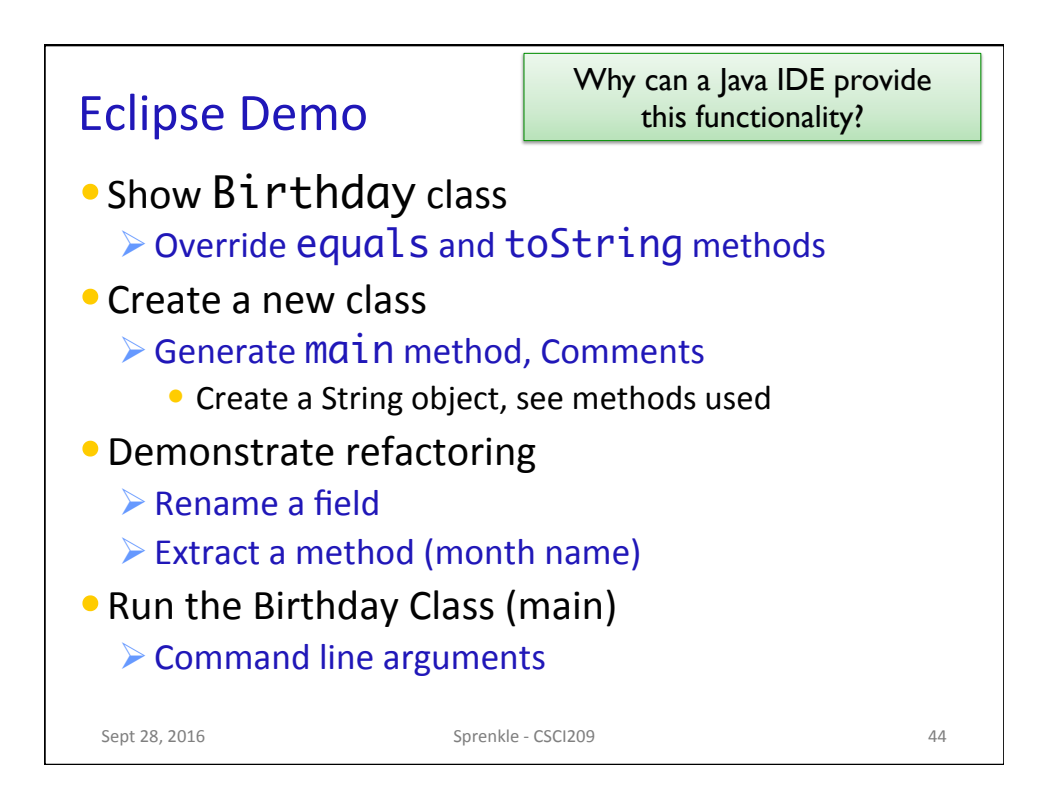

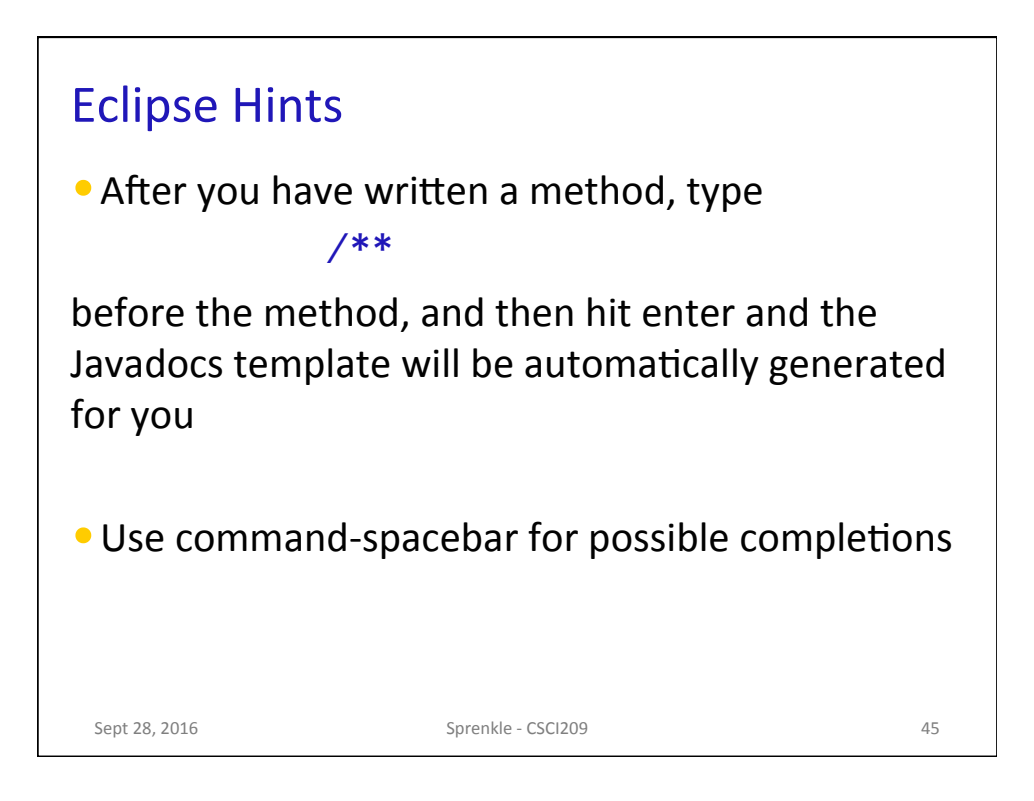

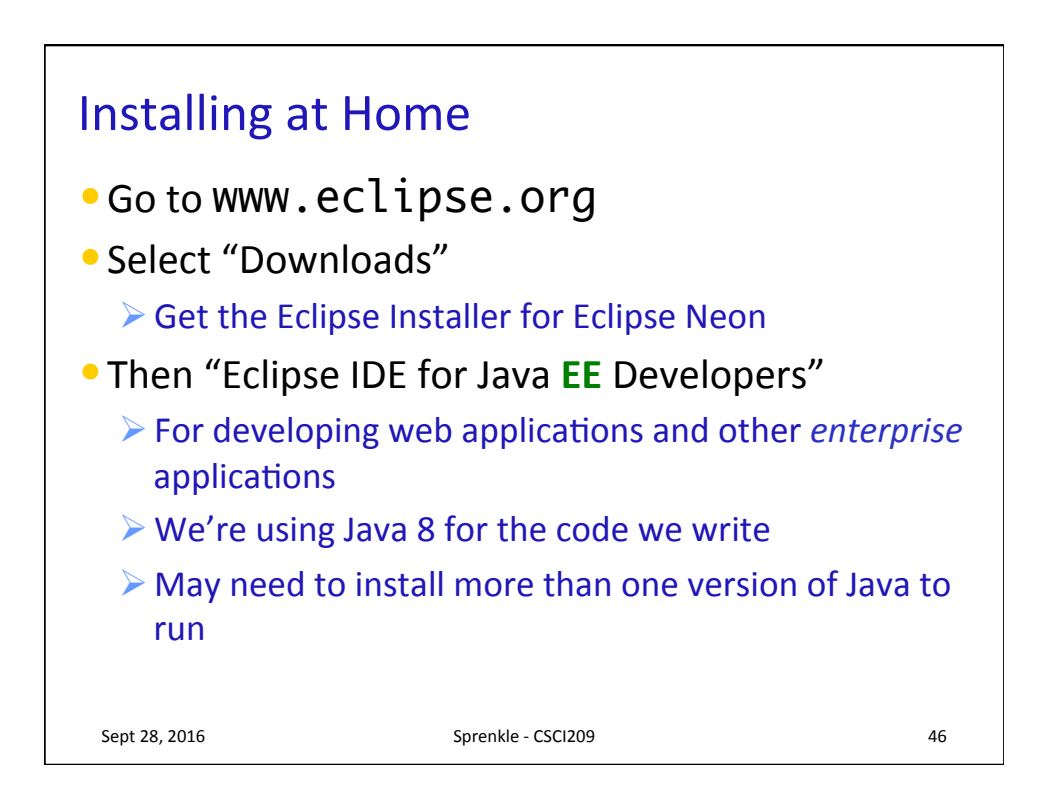

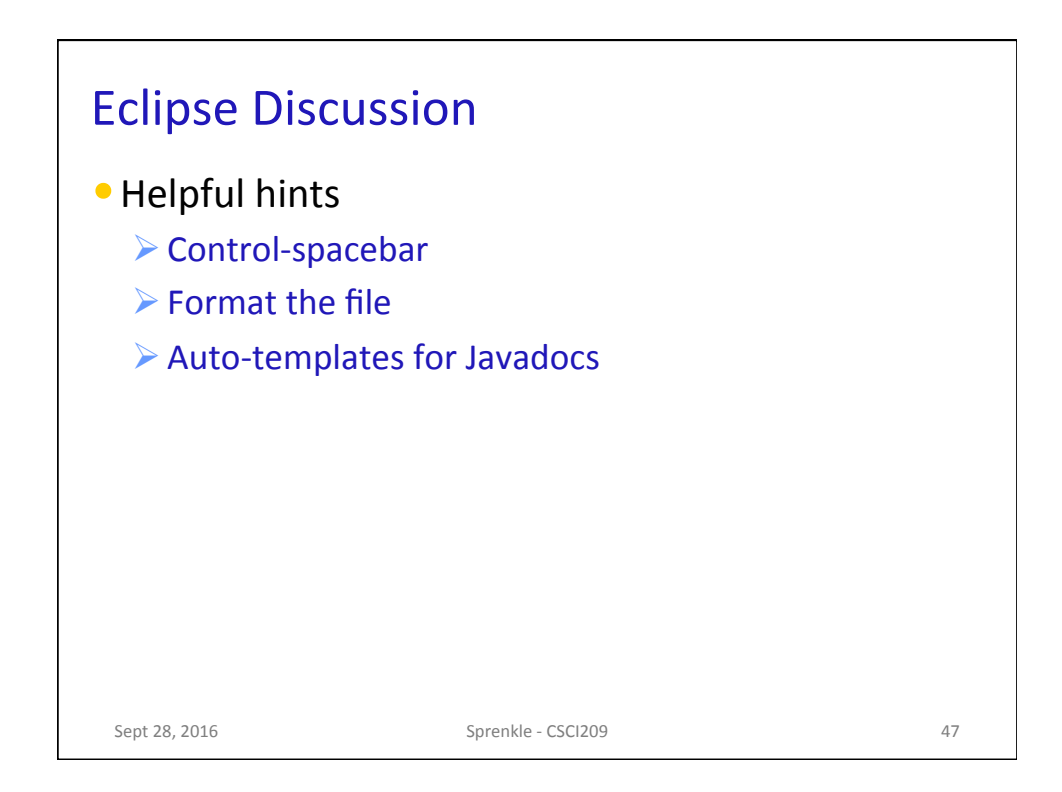

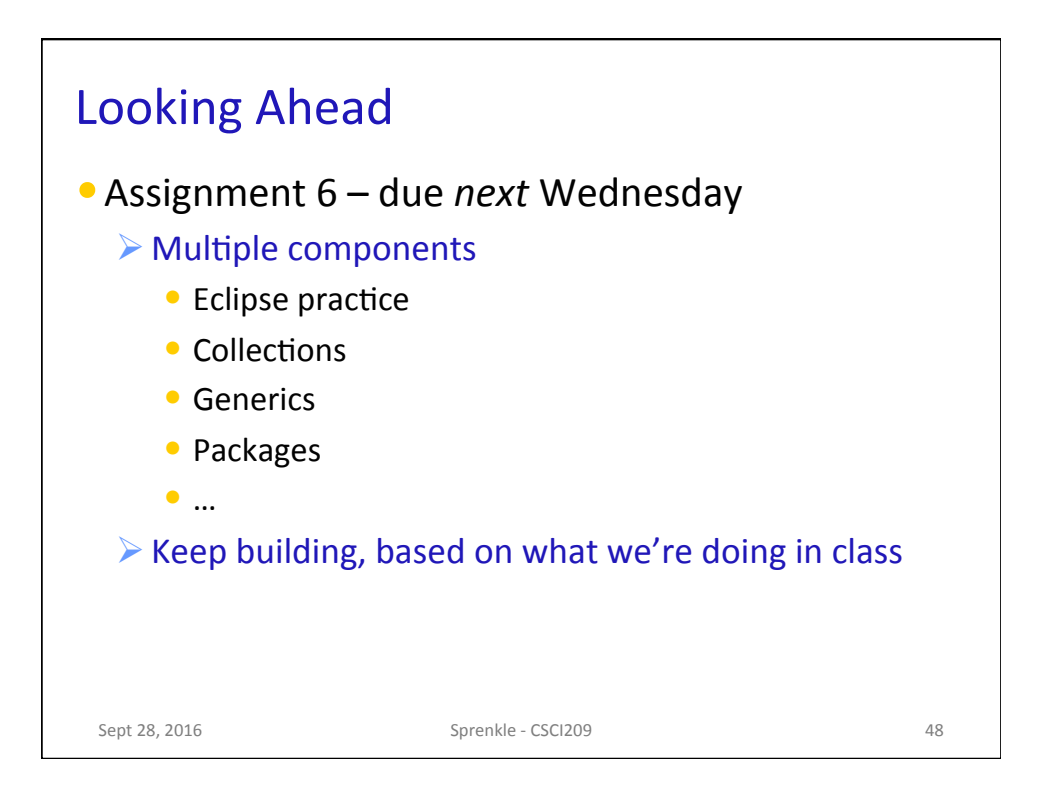